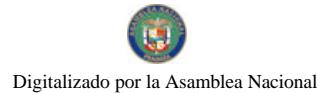

Gaceta Oficial Digital, martes 11 de noviembre de 2008

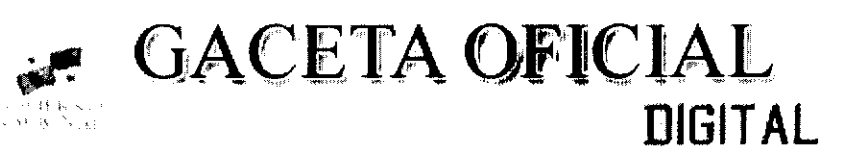

R. de Panamá martes 11 de noviembre de 2008 Año CV Panamá.

 $N^*$  26162

**CONTENIDO** 

# MINISTERIO DE ECONOMÍA Y FINANZAS

Resolución Nº 201-2751 (De lunes 4 de agosto de 2008) "POR LA CUAL SE ESTABLECE EL PROCEDIMIENTO PARA EL OTORGAMIENTO DE CERTIFICADOS DE ABONO TRIBUTARIO (CAT)".

# **COMISIÓN NACIONAL DE VALORES**

Resolución CNV Nº 33-08 (De miércoles 30 de enero de 2008) "POR LA CUAL SE REGISTRA LOS SIGUIENTES VALORES DE LA SOCIEDAD FINANCIERA DAVIVIENDA, S.A., PARA SU OFERTA PÚBLICA".

# SUPERINTENDENCIA DE BANCOS

Acuerdo Nº 005-2008 (De miércoles 1 de octubre de 2008) "POR EL CUAL SE ESTABLECEN LAS NORMAS DE CAPITAL PARA RIESGO DE CREDITO APLICABLES PARA LAS ENTIDADES BANCARIAS".

AUTORIDAD PANAMEÑA DE SEGURIDAD DE ALIMENTOS

Resuelto Nº AUPSA-DINAN-267 al 268-2007 (De lunes 30 de julio de 2007) "POR LOS CUALES SE EMITEN REQUISITOS SANITARIOS PARA LA IMPORTACIÓN".

# PROGRAMA NACIONAL DE ADMINISTRACIÓN DE TIERRA

Acuerdo Nº 08-2008

(De lunes 6 de octubre de 2008) "POR MEDIO DEL CUAL SE DECLARAN OBLIGATORIOS LOS PROCESOS DE REGULARIZACION Y TITULACION MASIVA DE TIERRAS Y SE ESTABLECE EL PROCEDIMIENTO DE ADJUDICACION DE OFICIO DE TIERRAS DEL MUNICIPIO DE TONOSI".

# FE DE ERRATA

CAJA DE SEGURO SOCIAL PARA CORREGIR ERROR INVOLUNTARIO EN RESOLUCIÓN No. 39,977-A-2007-J.D. DE 11 DE OCTUBRE DE 2007 EMITIDO POR EL(LA) CAJA DE SEGURO SOCIAL Y PUBLICADO EN LA GACETA OFICIAL No. 25937 DE 11 DE DICIEMBRE DE 2007.

**AVISOS / EDICTOS** 

Ministerio de Economía y Finanzas **DIRECCIÓN GENERAL DE INGRESOS** Despacho del Director

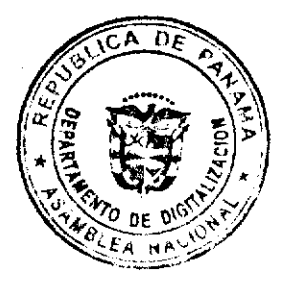

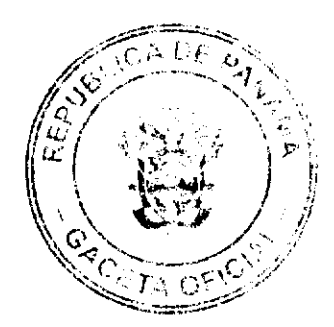

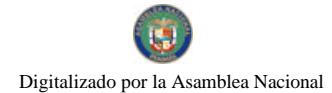

#### Gaceta Oficial Digital, martes 11 de noviembre de 2008

 $\overline{2}$ 

# RESOLUCIÓN NO. 201-2751

### (4 de agosto de 2008)

# "Por la cual se establece el procedimiento para el otorgamiento de Certificados de Abono Tributario (CAT)"

# EL DIRECTOR GENERAL DE INGRESOS

# En ejercicio de sus facultades legales,

### CONSIDERANDO:

Que el Decreto de Gabinete 109 de 1970, en sus artículos 5 y 6 establece la responsabilidad del Director General de Ingresos por la permanente adecuación de los procedimientos administrativos, facultándola para regular las relaciones formales de los contribuyentes con el fisco.

Que la Ley No. 37 de 1 de agosto de 2007, establece que a partir del 1 de julio de 2007 y hasta el 30 de septiembre de 2009, sólo tendrán derecho a solicitar Certificados de Abono Tributario (CAT) las exportaciones de bienes de los sectores agricolas, pecuario, acuícola y pesca, frescos o procesados, que califiquen como no tradicionales.

Que el artículo 5 de la Ley 37 de 1 de agosto de 2007, establece que los Certificados de Abono Tributario se emitirán por el valor que determinen las informaciones suministradas por los exportadores y demás informes de las autoridades competentes, referentes a las exportaciones realizadas.

Que la Dirección General de Ingresos, previo a la emisión de Certificados de Abono Tributario (CAT) velará por el cumplimiento de las obligaciones tributarias establecidas en el Código Fiscal.

Que la Dirección General de Ingresos considerará necesario establecer y desarrollar el procedimiento que deberá adoptarse en la Sección de Incentivos Tributarios y en el Departamento de Fiscalización para la debida emisión de los Certificados de Abono Tributario (CAT), en consecuencia;

## RESUELVE:

PRIMERO: ADOPTAR el procedimiento para el otorgamiento y emisión de Certificados de Abono Tributario (CAT) en la Sección de Incentivos Tributarios y en el Departamento de Fiscalización.

SEGUNDO: INSTRUIR a la Sección de Incentivos Tributarios de la Dirección General de Ingresos, para que una vez recibida la documentación proveniente del Viceministerio de Comercio Exterior y del Ministerio de Comercio e Industrias, proceda asi:

a. Si la documentación recibida del MICI y el VICECOMEX está completa, deberá:

- · Verificar que la foliatura de cada uno de estos documentos esté correcta.
- Abrir expediente con la documentación recibida.
- Confeccionar memorando para la remisión del expediente al Departamento de Fiscalización.

b. Si la documentación recibida del MICI y el VICECOMEX está incompleta, deberá:

- Confeccionar nota para firma del Director de Ingresos, mediante la cual se devuelve la documentación al Viceministerio de Comercio e Industrias.

TERCERO: INSTRUIR al Departamento de Fiscalización de la Dirección General de Ingresos, una vez recibido el expediente proveniente de la Sección de Incentivos Tributarios para que proceda así:

- a) Crear un libro de registro para uso exclusivo de este departamento en donde se registrarán todos los expedientes que soliciten Certificados de Abono Tributario (CAT).
- b) Una vez registrado el expediente se debe remitir al Jefe del Departamento de Fiscalización para su debida programación y asignación.

PARAGRAFO: El libro de registro deberá contener el nombre de la empresa que solicita el CAT, la fecha de entrada y salida del expediente, así como también el nombre del funcionario encargado de su revisión.

CUARTO: INSTRUIR al Departamento de Fiscalización a fin de que para llevar a cabo un adecuado examen de la documentación que reposa en el expediente de CAT, siga el siguiente procedimiento:

FASE I. Revisión de la Documentación previa:

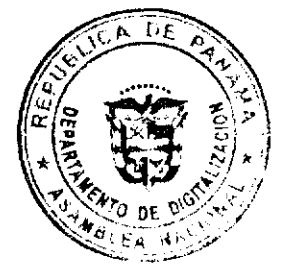

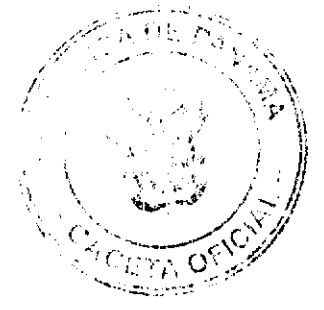

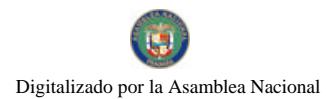

### Gaceta Oficial Digital, martes 11 de noviembre de 2008

## 1. Factura Comercial (factura de venta)

## Se debe verificar:

- · Que el documento sea original, copia al carbón o copia autenticada.
- $\bullet$ Que corresponda a la empresa beneficiada.
- · Que el documento esté juramentado y firmado por la persona responsable de la empresa en origen.
- Que tenga el detalle del producto exportado y peso del mismo y que NO exista diferencia con respecto a los demás documentos.

### Adicionalmente se debe verificar:

- · Que la misma cumpla con los requisitos establecidos por ley.
- Que la factura se encuentre registrada en libros.
- · Que existe igualdad en la información registrada en libros, Bill of Lading, Guía de Embarque, documentos varios vs. la factura reportada en el CAT vs. el documento fuente.
- · Que la empresa solicitante tenga registrado el ingreso por exportación.
- · Que la fecha de los registros, facturas y liquidación guarden relación.

### 2. Cuadro Resumen de documentos de exportación (valor estimado de la Resolución)

- Que el Valor Agregado Nacional (VAN) esté vigente.
- Que las operaciones aritméticas estén correctas (cantidad de productos por el VAN).
- Oue el valor determinado coincida con el reconocido en la Resolución.

#### 3. Formulario Aduanero

- · Que los formularios tengan sello y firma del funcionario del recinto de salida.
- · Que los formularios tengan sello y firma del funcionario de la Ventanilla Única.
- Que tengan el detalle y la cantidad del producto exportado y que NO exista diferencia con respecto a los demás documentos. Una vez verificado lo anterior en nuestro sistema imprimir la información.

## 4. Conocimientos de Embarque, Guía Aérea o Carta de Porte

- Debe ser original o fotocopia autenticada.
- Que el peso bruto o cantidad del producto exportado coincida o guarde relación con el detallado en los demás documentos que acompañen el trámite.
- · Que el documento tenga fecha y firma responsable de la empresa transportista (aérea, maritima o terrestre).

### Adicionalmente:

• Verificar las unidades producidas, los elementos que conforman el costo de las mismas y la merma si hubiera, según los registros contables para determinar el peso y luego compararlo con el que se está comprando.

### 5. Certificación - Declaración del Contador Público Autorizado:

La veracidad de la idoneidad del contador debe ser refrendada por la Junta Técnica de Contabilidad del MINISTERIO DE COMERCIO E INDUSTRIAS

### 6.- Certificación del ente rector que acredite el uso de tecnología en el proceso productivo

Certificación donde se hace constar que la empresa está aplicando nueva tecnología en su producción y que el producto exportado ha sido sometido a un proceso tecnológico, la cual, será emitida por la entidad rectora del sector.

## 7.- Fecha de presentación de la solicitud del Incentivos al VICOMEX

Verificar que la documentación de la solicitud del Incentivo ha sido presentada por el exportador ante el VICOMEX durante los 6 meses posteriores a la fecha de exportación.

### Fase II - Puntos Críticos de la Fiscalización

Terminada la revisión establecida en la Fase I, se determinaran los puntos más relevantes a considerar para el desarrollo de la fiscalización. Los parámetros a considerar son:

- · Cuadre del SICE (Sistema Integrado de Comercio Exterior) contra las exportaciones vs. los libros.
- Verificación de información y/o estatus del contribuyente en el sistema de la DGI (E-TAX).

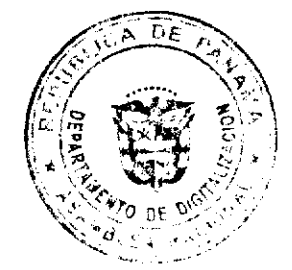

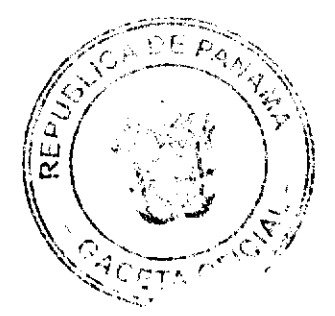

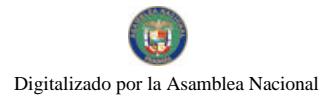

#### Gaceta Oficial Digital, martes 11 de noviembre de 2008

De ser aprobado el proceso de fiscalización establecido en la Fase II, se recomendará el otorgamiento del CAT, se deberá dar salida en el libro de registro de Certificado de Abono Tributario y se remitirá el expediente a la Sección de Incentivos Tributarios.

En caso contrario, y hayan sido detectadas irregularidades que impiden que se recomiende la emisión del Certificado de Abono Tributario se procederá con la siguiente fase, así:

## Fase III - Fiscalización de Campo. (No emisión del CAT)

### 1. Requerimiento de Información Adicional:

Cuando la fiscalización establecida en la Fase il ha finalizado y una vez determinadas las necesidades específicas de la misma, se procede a solicitar al contribuyente documentación adicional, mediante Carta de Requerimiento, con los siguientes documentos:

- Auxiliar de Cuentas por Cobrar (verificación de la operación con el cliente, contra partida de la venta y el término de cada una).
- Declaraciones de Exportación Aduana (verificación de la exportación-SICE descartar declaraciones fraudulentas)
- Declaración de Renta correspondiente a la solicitud CAT (Verificar ingresos. Si los mismos están reportados y si no existe otra discrepancia)
- · Facturas de venta de productos exportados (ver emisión y valor de la exportación)
- Estados bancarios, conciliaciones, cartas de crédito o transferencias relacionadas con la(s) exportación(es). (confirmación del movimiento de la exportación)
- Detalle y copia de los documentos que sustenten los pagos recibidos por cuenta de la(s) exportación(es). (Cheques, transferencia, cartas de crédito, depósitos) - (Confirmación de la venta)
- · Facturas emitidas por proveedores relacionadas con los bienes exportados bajo la(s) factura(s) correspondiente(s). (Verificar proceso de producción, descartar si es intermediario)
- Comprobantes de pagos realizados a los transportistas de las exportaciones (Proceso de producción, descartar si es intermediario)
- Comprobantes de pagos a proveedores (Cheques, transferencias) relacionadas con los bienes exportados bajo la(s) factura(s) indicada(s). (Proceso de producción, descartar si es intermediario)
- · Copia de planilla de la Caja de Seguro Social (CSS) (Existencia y funcionamiento del negocio)
- Copia de recibo de electricidad y de agua (Existencia y funcionamiento del negocio)
- Cualquier otro documento o informe que convalide las exportaciones realizadas.
- · Todos estos documentos se requerirán de acuerdo a exportación correspondiente.

## 2. Análisis y Verificación de la Información:

- · Verificar Instalaciones: Planta y Equipo adecuados para la actividad comercial
- Cuentas de ingresos registros (Ventas Exterior vs Declaraciones DGA)
- · Cuentas de compras productos adquiridos para la exportación
- Transacción comercial (descartar que sea intermediario)
- · Documentos Bancarios (Cuentas, transferencias, depósitos)
- Cuentas por Cobrar (Régimen de exportación definitiva)
- · Gastos (Planilla preelaborada, Honorarios, agua, electricidad, teléfono, transporte y cualquier otro gasto que considere el auditor)
- · Otros (análisis especial que requiera el auditor)

### Otras verificaciones:

- · Verificar en que consiste la nueva tecnologia a través de los registros contables de las adquisiciones.
- Verificar la sustentación de las exportaciones.
- · Corroborar el peso de la mercancía vendida. Esta información debe ser igual en los siguientes documentos:

a) Factura, b) Guía de embarque y c) Liquidación de Aduana.

- · Verificar el movimiento de las cuentas por cobrar que se originan en las transacciones de ventas al exterior.
- · Verificar la entrada al banco de los pagos que se reciben del exterior.

### Fase IV - Nivel de Riesgo:

Aquellas empresas que hayan cumplido con los requerimientos de las tres primeras fases, pero que por su nivel de riesgos, determinada por el tipo de actividad, de productos o por las implicaciones de los TPC (Tratados de Promoción Comercial), les serán programadas Fiscalizaciones Integrales.

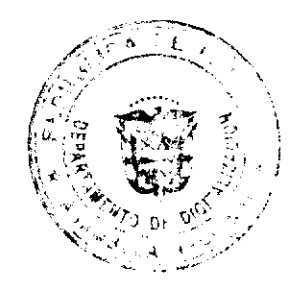

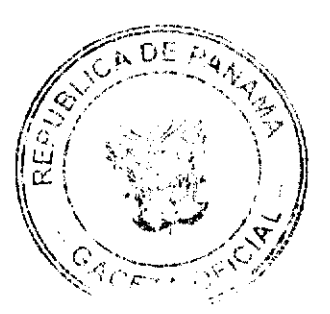

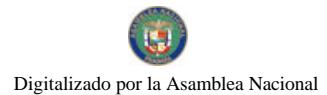

#### Gaceta Oficial Digital, martes 11 de noviembre de 2008

## 1. Elaboración del Informe de Resultados:

El Fiscalizador debe proceder a confeccionar un informe explicativo indicando brevemente y de forma precisa y concisa el resultado de la fiscalización, este debe ser dirigido al Director (a) General de Ingresos y el mismo debe contener la siguiente información:

- 1. Datos generales del contribuyente.
- 2. Situación fiscal actualizada.
- 3. Información y Base Legal de la solicitud (textualmente de acuerdo a lo solicitado).
- 4. Detalles del proceso en que se fundamentó la investigación.
- 5. Situaciones relevantes.
- 6. Resultados obtenidos en los puntos analizados.
- 7 Conclusion
- 8. Firma.
- 2. Una vez terminado el Informe de Fiscalización el mismo es remitido a Incentivos Tributarios. Esta sección lo revisa e indica que ha sido acogida la solicitud, se elabora el Certificado de Abono Tributario y se envía a la DGI que procederá a remitirlo por los canales pertinentes al Viceministerio de Finanzas, para su respectiva firma. De ser rechazada, Incentivos Tributarios devuelve el expediente a VICOMEX.
- 3. Firmado el Certificado de Abono Tributario por el Viceministro (a) de Finanzas, continuará el trámite de verificación por parte de la Contraloría General de la República. Después de haber pasado este filtro, si el mismo procede es remitido nuevamente al Ministerio de Economía y Finanzas, para que a través de la Sección de Incentivos Tributarios se notifique al contribuyente y se haga entrega formal del Certificado de Abono Tributario.
- 4. Incentivos Tributarios registra en el control para el debido uso del CAT y elabora Informe de Control y Mantenimiento de Registros Estadísticos de Incentivos Tributarios, el cual deberá ser actualizado mensualmente. Deberá mantener registros estadísticos por serie, impuestos, beneficiarios y otros que se soliciten en un momento determinado. Este informe debe remitirse a la Sección de Estudios Tributarios, Departamento de Desarrollo Organizacional, Departamento de Contabilidad Tributaria de la DGI y Departamento de Contabilidad de Ingresos de la Contraloría General de la República para efectos estadísticos y de control.

Uso y/o aplicación del CAT:

El CAT podrá ser utilizado para aplicarse en pagos totales o parciales contra el Certificado, mediante cupones firmados por el beneficiario y certificados por el Ministerio de Economía y Finanzas.

Se debe registrar en la hoja control del dueño o titular del Certificado de Abono Tributario la utilización mediante los cupones, hasta el valor nominal del mismo para cancelar los impuestos que establecen las leyes que crean y regulan los Certificados de Abono Tributario; como también podrá girar estos cupones a favor de otros contribuyentes, quienes lo utilizarán para cancelar tales impuestos o transferirlos a terceros.

Se establece un control para las cesiones. Se puede transferir a través de convenio de cesión o de los cupones de Certificados de Abono Tributario y para tales efectos el titular deberá consignar su firma en los espacios correspondientes.

El tenedor del cupón, antes de utilizarlo para el pago de impuestos deberá presentarlo ante la oficina de Incentivos Tributarios de la Dirección General de Ingresos, a efectos de que ésta certifique que el monto consignado cuenta con el respaldo necesario, en el Certificado de Abono Tributario. Por su parte, antes de certificar el cupón esta oficina deberá verificar que:

- · El cupón esté debidamente firmado ó endosado por el titular al dorso.
- $\bullet$  Indicando el o (los) impuesto (s) a pagar
- · Especificar el número de recibo de pago.
- · La firma debe corresponder al dueño del cupón.

Esta certificación habilita el cupón para ser recibido por las Oficinas Recaudadoras del Tesoro Nacional como un medio de pago de los impuestos que autorizan las leyes que crean y regulan los Certificados de Abono Tributario.

Incentivos Fiscales deberá llevar control sobre los saldos pendientes del o los Certificado (s) que se le han expedido a cada contribuvente.

La sección de Incentivos Fiscales será responsable de la emisión, entrega, control y custodia de los Certificados y cupones de los Certificados de Abono Tributario. Para estos efectos deberá llevar un registro de firmas de las personas autorizadas para girar los cupones y los saldos de los Certificados emitidos.

# **CUARTO: VIGENCIA**

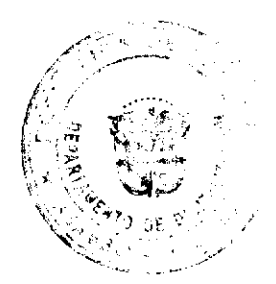

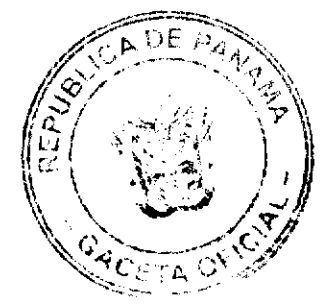

 $\overline{\mathbf{5}}$ 

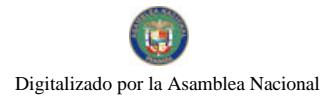

#### Gaceta Oficial Digital, martes 11 de noviembre de 2008

Esta resolución empieza a regir a partir de los quince (15) días hábiles siguientes a su publicación en la Gaceta Oficial.

FUNDAMENTO LEGAL: Ley No. 37 de 1 de agosto de 2007. Artículos 5 y 6 del Decreto de Gabinete No. 109 de 1970.

PUBLIOUESE Y CÚMPLASE.

## PEDRO LUIS PRADOS VILLAR

Director General de Ingresos

## **BEATRIZ FERNANDEZ**

Secretaria Ad-hoc

### **REPUBLICA DE PANAMA**

### **COMISION NACIONAL DE VALORES**

### **RESOLUCION CNV No.33-08**

### De 30 de enero de 2008

# La Comisión Nacional de Valores en uso de sus facultades legales, y

### CONSIDERANDO:

Que la sociedad denominada Financiera Davivienda, S.A., es una sociedad anónima organizada y existente de conformidad con las leyes de la República de Panamá, constituida mediante Escritura Pública 8589 del 21 de septiembre de 1995, de la Notaria Quinta del Circuito de Panamá, inscrita en la Ficha 307148, Rollo 47430, Imagen 0096 de la Sección de Micropelicula (Mercantil) del Registro Público de la República de Panamá, ha solicitado mediante apoderados especiales y en calidad de emisor, el registro de valores para ser objeto de oferta pública.

Que de conformidad con lo dispuesto en el Numeral 2 del Artículo 8 del Decreto Ley No.1 de 8 de julio de 1999, corresponde a la Comisión Nacional de Valores resolver sobre las solicitudes de registro de ofertas públicas que se le presenten

Que la información suministrada y los documentos aportados cumplen con los requisitos establecidos por el Decreto Ley No.1 de 8 de julio de 1999 y sus reglamentos, estimandose procedente resolver de conformidad.

Que vista la opinión de la Dirección Nacional de Registro de Valores e Informes de Emisores según informe de fecha 28 de enero de 2008 que reposa en el expediente.

Que vista la opinión de la Dirección Nacional de Asesoría Legal según informe de fecha 29 de enero de 2008 que reposa en el expediente.

### **RESUELVE:**

Primero: REGISTRAR los siguientes valores de la sociedad Financiera Davivienda, S.A., para su oferta pública:

Programa Rotativo de Bonos Corporativos hasta por la suma de US\$60,000,000, precio inicial de venta de US\$1,000.00 por Bono.

Los Bonos serán emitidos con vencimientos de tres (3), cinco (5) y siete (7) años contados a partir de la fecha de emisión de los Bonos correspondientes.

La tasa de interés para cada una de las series podrá ser fija o variable a opción del Emisor. En el caso de ser tasa fija, los Bonos devengarán una tasa de interés que será determinada por el Emisor según la demanda del mercado, al menos cinco (5) dias hábiles antes de la emisión de cada serie.

En el caso de ser tasa variable, los Bonos devengarán una tasa de interés equivalente a Libor (3) más un diferencial que será determinado por el Emisor según la demanda del mercado, al menos cinco (5) días hábiles antes de la emisión de cada serie. La tasa variable será revisada y determinada trimestralmente.

El Emisor notificará a la CNV, el monto, la fecha de emisión, la tasa de interés y el plazo de las Series a Emitir, al menos tres (3) días hábiles antes de la fecha de emisión de cada Serie mediante un suplemento al Prospecto Informativo.

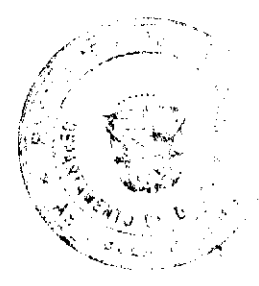

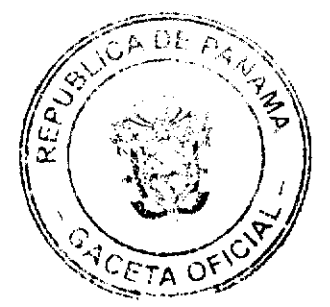

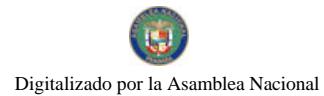

#### Gaceta Oficial Digital, martes 11 de noviembre de 2008

Los intereses serán pagaderos por trimestre vencido, hasta su respectiva fecha de vencimiento o hasta su redención anticipada. La base para el cálculo de intereses será días calendarios/360.

El valor nominal de cada Bono se pagará mediante un solo pago a capital, en su respectiva fecha de vencimiento o su redención anticipada.

El Emisor podrá redimir los Bonos anticipadamente, en forma parcial o total, cumplidos los dos (2) años desde la fecha de emisión.

Segundo: El registro de la oferta pública de estos valores no implica que la Comisión de Valores recomiende la inversión en tales valores, ni representa opinión favorable o desfavorable sobre las perspectivas del negocio. La Comisión Nacional de Valores no será responsable por la veracidad de la información presentada en este prospecto o de las declaraciones contenidas en las solicitudes de registro.

Tercero: Los valores antes descritos podrán ser ofrecidos públicamente a partir de la fecha en que quede ejecutoriada la presente Resolución.

Cuarto: Se advierte a la sociedad Financiera Davivienda, S.A., que con el registro de los valores concedido mediante la presente Resolución queda sujeta al cumplimiento de las obligaciones del Decreto Ley No.1 de 8 de julio de 1999 y sus Acuerdos reglamentarios que incluyen entre otras el pago de la Tarifa de Supervisión de los valores en circulación, la presentación de los Informes de Actualización, trimestrales y anuales.

FUNDAMENTO LEGAL: Artículo 8, Numeral 2, Títulos V y VI del Decreto Ley No. 1 de 8 de julio de 1999; Acuerdo No.6-00 de 19 de mayo de 2000.

Se advierte a la parte interesada que contra esta Resolución cabe el recurso de Reconsideración que deberá ser interpuesto dentro de los cinco (5) dias hábiles siguientes a la fecha de su notificación.

## NOTIFIQUESE Y CUMPLASE

CARLOS A. BARSALLO P.

Comisionado Presidente

**JUAN MANUEL MARTANS S.** 

Comisionado Vicepresidente

YOLANDA G. REAL S.

Comisionada, a.i.

 $/YGRS$ 

#### República de Panamá

### Superintendencia de Bancos

**ACUERDO No. 005-2008** 

(de 1 de octubre de 2008)

"Por el cual se establecen las normas de capital para riesgo de crédito aplicables para las Entidades Bancarias"

### **LA JUNTA DIRECTIVA**

en uso de sus facultades legales, y

# **CONSIDERANDO:**

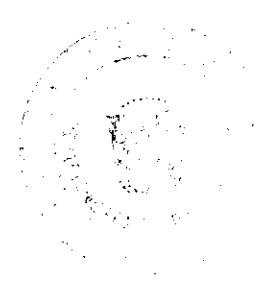

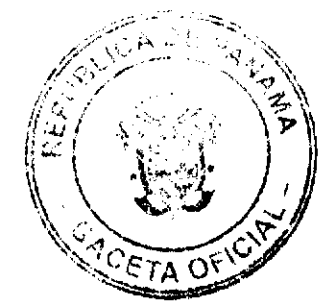

 $\overline{z}$ 

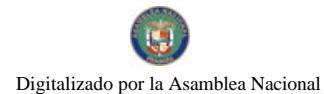

#### Gaceta Oficial Digital, martes 11 de noviembre de 2008

Que a raíz de la emisión del Decreto Ley 2 de 22 de febrero de 2008, el Órgano Ejecutivo elaboró una ordenación sistemática en forma de texto único del Decreto Ley 9 de 1998 y todas sus modificaciones, la cual fue aprobada mediante Decreto Ejecutivo 52 de 30 de abril de 2008, en adelante la Ley Bancaria;

Que de conformidad con la facultad de carácter técnico que se establece en el artículo 11, literal I, numerales 3 y 5 de la Ley Bancaria, corresponde a esta Superintendencia aprobar los criterios generales de clasificación de los activos de riesgo y fijar en el ámbito administrativo la interpretación y alcance de las disposiciones legales o reglamentarias en materia bancaria:

Que de conformidad con el artículo 67 de la Ley Bancaria, corresponde a esta Superintendencia definir y establecer los elementos principales del capital y las deducciones que le sean aplicables;

Que el crecimiento y la evolución de los perfiles de riesgos en las carteras de crédito existentes de los bancos de Licencia General y de Licencia Internacional, evidenciados en sesiones de trabajo de esta Junta Directiva, han puesto de manifiesto la necesidad y conveniencia de actualizar las normas para la aplicación de lo estipulado en los artículos 67, 70 (anterior articulo 45 del Decreto Ley 9, según su texto vigente hasta el 24 de agosto de 2008) y 71 de la Ley Bancaria.

## **ACUERDA:**

ARTÍCULO 1: ÁMBITO Y ALCANCE DE APLICACIÓN. El presente Acuerdo se aplica a los Bancos Oficiales, a los Bancos de Licencia General y a los Bancos de Licencia Internacional cuyo supervisor de origen es la Superintendencia de Bancos.

Este Acuerdo se aplicará en base consolidada conforme a las Normas Internacionales de Información Financiera (NIIF) o de los Principios de Contabilidad Generalmente aceptados en los Estados Unidos de América (USGAAP).

La Superintendencia de Bancos determinará la calificación aplicable a los instrumentos de capital para su inclusión como elementos de capital primario o secundario.

ARTÍCULO 2: CAPITAL PRIMARIO. Para los efectos del cálculo del índice de adecuación de capital, el capital primario comprende: el capital social pagado en acciones, las reservas declaradas, las utilidades retenidas y las participaciones representativas de los intereses minoritarios en cuentas de capital de subsidiarias consolidantes.

### 1. El capital social pagado está integrado por:

1.1. Las acciones comunes emitidas y totalmente pagadas, excluyendo las acciones en tesorería.

1.2. Las acciones preferidas no acumulativas, emitidas y totalmente pagadas, que cumplan con los siguientes requisitos:

1.2.1. No tienen fecha de vencimiento

1.2.2. No conceden al tenedor la opción de una redención anticipada.

1.2.3. Que en una liquidación sean pagaderas con posterioridad a los depositantes y los acreedores.

1.2.4. No permiten acumular intereses o dividendos o su pago diferido en forma alguna, incluyendo el pago en otras acciones comunes o preferidas. El banco emisor puede eliminar el pago de intereses o dividendos solamente en ausencia de utilidades

1.2.5. No permiten, automáticamente o a opción del tenedor, la conversión a otra clase de acciones distintas a la de capital primario.

1.2.6. La tasa de interes a pagar no variará en función de la condición financiera o resultado de las operaciones del emisor.

1.2.7. La tasa de interés a pagar es fija o se establece sobre la base de un índice de mercado independiente.

1.2.8. No contemplan cláusulas que, por sus condiciones potencialmente desfavorables, motiven al banco a una redención anticinada.

1.2.9. No existe obligación de recompra por parte del emisor.

2. Las reservas declaradas son aquellas clasificadas por el banco como Reserva de Capital para reforzar su situación financiera, proveniente de utilidades retenidas en sus libros y sujeta a lo establecido en el artículo 69 de la Ley Bancaria.

3. Las utilidades retenidas son las utilidades no distribuidas del período corriente y de períodos anteriores.

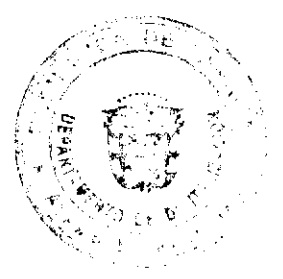

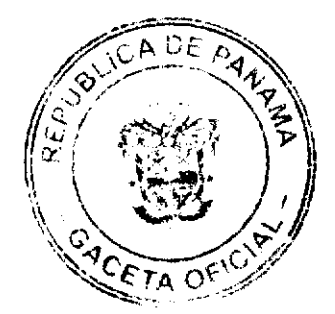

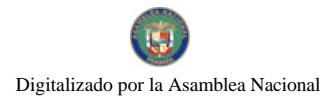

#### Gaceta Oficial Digital, martes 11 de noviembre de 2008

PARÁGRAFO: Los Bancos sujetos a este Acuerdo deberán informar a la Superintendencia cualquier disminución en los elementos de Capital Primario establecidos en los numerales 1 y 2 del presente artículo.

ARTÍCULO 3: CAPITAL SECUNDARIO. Para los efectos del cálculo del índice de adecuación de capital, el capital secundario comprende las reservas no declaradas, las reservas de reevaluación, las reservas generales para pérdidas y los instrumentos híbridos de capital y deuda. La suma de los elementos computados como capital secundario estará limitada a un máximo del 100% de la suma de los elementos del capital primario. Los elementos del capital secundario se describen a continuación:

### 1. Reservas no declaradas:

Consisten en la parte de la utilidad retenida después de impuestos, siempre que sean de la misma calidad que las reservas declaradas. Como tales, se encuentran plena e inmediatamente disponibles para absorber pérdidas futuras no previstas y no se encuentran gravadas por ninguna obligación. Sin embargo, a diferencia de las reservas declaradas, a éstas no se les atribuye un fin específico y quedan registradas en una partida especial de reservas.

### 2. Reservas de reevaluación:

Son aquellas que resultan de la reevaluación de los valores registrados a costo histórico en la cartera de inversión. Dicha reevaluación deberá efectuarse considerando las cotizaciones vigentes en el mercado para activos de similares características y deberá ser autorizado por esta Superintendencia. No está permitido incluir en este renglón las reevaluaciones de aquellos títulos recibidos por los bancos como pago en el transcurso de sus operaciones.

### 3. Reservas generales para pérdidas:

Son provisiones que no han sido requeridas a las entidades bancarias por esta Superintendencia, ni por la legislación o regulación. Son aquellas que se crean voluntariamente por los bancos contra la posibilidad de pérdidas que aun no han sido identificadas. Las reservas generales sólo pueden computarse como parte del capital secundario hasta un máximo de 1.25% de los activos ponderados en función a sus riesgos, siempre que hayan sido calculadas de acuerdo a las Normas Internacionales de Información Financiera (NIIF) o los Principios de Contabilidad Generalmente aceptados en los Estados Unidos de América (USGAAP).

Una vez las reservas generales se computen como parte del capital secundario, los bancos no podrán disminuirlas si con ello infringen el indice de adecuación contemplado en el artículo 70 de la ley bancaria y los demás márgenes y límites legales o reglamentarios establecidos sobre la base de los Fondos de Capital.

### 4. Instrumentos híbridos de capital y deuda.

Para los efectos del presente Acuerdo se considerarán instrumentos híbridos de capital y deuda, cuyas características sean las siguientes:

### 4.1. Acciones preferidas acumulativas, emitidas y totalmente pagadas que cumplan con los siguientes requisitos:

4.1.1. No tienen fecha de vencimiento.

4.1.2. No conceden al tenedor la opción de una redención anticipada.

4.1.3. Que en una liquidación sean pagaderas con posterioridad a los depositantes y los acreedores.

4.1.4. No permiten, automáticamente o a opción del tenedor, la conversión a otra clase de acciones distintas a la de capital primario.

4.1.5. La tasa de interés a pagar no variará en función de la condición financiera o resultado de las operaciones del emisor.

4.1.6. La tasa de interés a pagar es fija o se establece sobre la base de un índice de mercado independiente.

4.1.7. No contemplan cláusulas que, por sus condiciones potencialmente desfavorables, motiven al banco a una redención anticipada.

4.1.8. No existe obligación de recompra por parte del emisor.

4.2. Deuda Subordinada: El instrumento tendrá las siguientes características:

4.2.1. Plazo original de vencimiento superior a 5 años o de duración indefinida.

4.2.2 La deuda estará subordinada a los depositantes y acreedores en general.

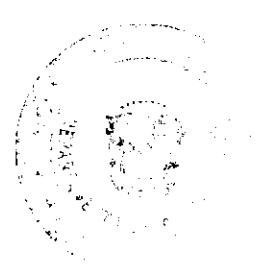

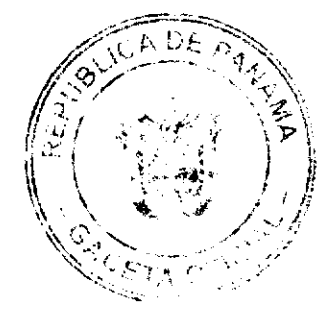

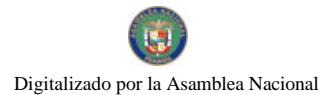

#### Gaceta Oficial Digital, martes 11 de noviembre de 2008

4.2.3. No tendrá cláusulas con opción de redención anticipada por parte del tenedor.

4.2.4. La redención o pago anticipado, o aceptación como garantía de facilidades crediticias por parte del Banco, requiere aprobación previa del Superintendente, a objeto de que no se vea afectada su solvencia. Este requisito se hará constar en los términos y condiciones del instrumento y en el prospecto si lo hubiere.

4.2.5. Si existen en los términos y condiciones del instrumento cláusulas que motiven al banco a una redención anticipada, se considerará la fecha de aplicación del incentivo como determinante de la duración del plazo original y para la aplicación de la reducción del instrumento como capital secundario.

4.3. Deuda Subordinada Convertible en Acciones Comunes: es aquella en la cual el banco se compromete a repagar el principal, total o parcialmente, con la emisión de nuevas acciones comunes. El instrumento tendrá las siguientes características:

4.3.1. Plazo máximo de maduración de diez (10) años.

4.3.2. La deuda estará subordinada a los depositantes y acreedores en general.

4.3.3. No dan al tenedor la opción a una recompra, conversión o redención anticipada.

4.3.4. La redención o pago anticipado por parte del banco requiere aprobación previa del Superintendente, a objeto de que no se vea afectada la solvencia del banco. Este requisito se hará constar en los términos y condiciones del instrumento y en el prospecto si lo hubiere.

4.3.5. Los términos y condiciones del instrumento y el prospecto, si lo hubiere, deben establecer la formula de convertibilidad o repago hacia acciones comunes.

4.3.6. Si existen en los términos y condiciones del instrumento cláusulas que motiven al banco a una redención anticipada, se considerará la fecha de aplicación del incentivo como determinante de la duración del plazo original y para la aplicación de la reducción del instrumento como capital secundario.

4.3.7. Los términos y condiciones del instrumento y el prospecto, si lo hubiere, deben informar que este no es aceptable como garantía de facilidades crediticias ante el banco emisor.

4.4. Deuda Subordinada Convertible en Acciones Preferidas No Acumulativas: el banco se compromete a repagar el principal, total o parcialmente, con la emisión de nuevas acciones preferidas no acumulativas. El instrumento tendrá las siguientes características:

4.4.1. Plazo máximo de vencimiento de diez (10) años.

4.4.2. La deuda estará subordinada a los depositantes y acreedores en general.

4.4.3. No dan al tenedor la opción a una recompra, conversión o redención anticipada.

4.4.4. La redención o pago anticipado por parte del banco requiere aprobación previa del Superintendente, a objeto de que no se vea afectada la solvencia del banco. Este requisito se hará constar en los términos y condiciones del instrumento y en el prospecto si lo hubiere.

4.4.5. Los términos y condiciones del instrumento y el prospecto, si lo hubiere, deben establecer la formula de convertibilidad o repago hacia acciones preferidas no acumulativas.

4.4.6. Si existen en los términos y condiciones del instrumento, cláusulas que motiven al banco a una redención anticipada, se considerará la fecha de aplicación del incentivo como determinante de la duración del plazo original y para la aplicación de la reducción del instrumento como capital secundario.

4.4.7. Los términos y condiciones de la emisión y el prospecto, si lo hubiere, del instrumento debe informar que este no es aceptable como garantía de facilidades crediticias ante el banco emisor.

PARÁGRAFO 1: En ningún caso el agregado de los instrumentos de capital y deuda subordinada pagadera en efectivo podrá exceder el 50% del capital primario.

PARÁGRAFO 2: Para calcular su ponderación en el capital secundario, los instrumentos de deuda subordinada se valorarán al precio de colocación y dicho valor disminuirá en un 20% por cada año que transcurra a partir del sexto año antes de su vencimiento, en la forma establecida en la siguiente tabla:

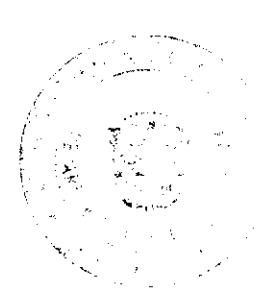

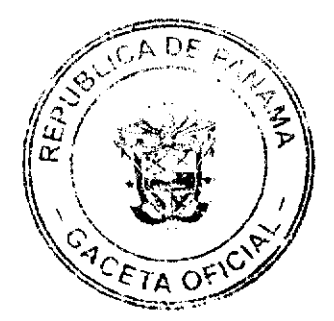

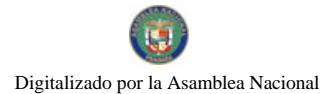

#### Gaceta Oficial Digital, martes 11 de noviembre de 2008

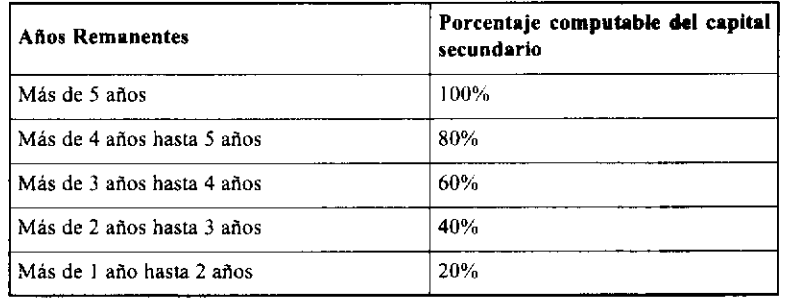

ARTÍCULO 4: DEDUCCIONES AL CAPITAL. En el cálculo del monto de los Fondos de Capital se tomará en cuenta las deducciones que se señalan a continuación:

### 1. Del Canital Primario:

1.1. Toda plusvalía o fondo de comercio se deducirá directamente del capital primario. Las minusvalías son un pasivo y no afectarán la estructura de los fondos de capital. Se prohíbe la compensación de las cuentas de plusvalía y minusvalía.

#### 2. Del Total del Capital:

2.1. La inversión en instrumentos de deuda o capital en subsidiarias bancarias o financieras no consolidantes del banco.

2.2. La inversión en instrumentos de deuda o capital en subsidiarias no bancarias, no consolidantes del banco. La deducción incluirá los saldos registrados en el activo por el mayor valor pagado -respecto del valor contable- en las inversiones permanentes en sociedades en el país y en el exterior.

2.3. La inversión en instrumentos de deuda o capital en otros bancos o subsidiarias de éstos, bajo condiciones de reciprocidad.

Estas deducciones se harán trimestralmente.

ARTÍCULO 5: ÍNDICE DE ADECUACIÓN DE CAPITAL. Sujeto a lo establecido en el artículo 70 de la Ley Bancaria, el índice total de adecuación de capital no podrá ser inferior al ocho por ciento (8%) del total de sus activos ponderados y operaciones fuera de balance que representen una contingencia irrevocable, ponderados en función a sus riesgos.

El capital primario de un banco, no podrá ser inferior al cuatro por ciento (4%) de sus activos y operaciones fuera de balance que representen una contingencia irrevocable, ponderados en función a sus riesgos.

En el caso de aquellos bancos sujetos a este Acuerdo cuyos Grupos Bancarios incluyan compañías de seguros subsidiarias consolidantes, no se incluirán como parte de los fondos de capital las reservas de dichas subsidiarias distintas a las de naturaleza patrimonial.

ARTÍCULO 6: REQUERIMIENTO DE ADECUACIÓN DE CAPITAL. Para los efectos del presente Acuerdo, el requerimiento de Adecuación de Capital se calculará en base consolidada.

Los bancos sujetos a este Acuerdo, salvo los indicados en el artículo siguiente, deberán cumplir con el indice de adecuación de capital establecido en el artículo 70 de la Ley Bancaria.

El informe de adecuación de capital será presentado trimestralmente por todos los bancos, excepto las sucursales de Bancos Extranjeros de Licencia General e Internacional. Este informe debe desglosar los fondos de capital, los activos y las operaciones fuera de balance que representen una contingencia irrevocable, ponderados en función a sus riesgos.

ARTÍCULO 7: SUCURSALES DE BANCOS EXTRANJEROS DE LICENCIA GENERAL Y BANCOS DE LICENCIA INTERNACIONAL SUJETOS A SUPERVISIÓN DE DESTINO. Las sucursales de Bancos Extranjeros de Licencia General y los Bancos de Licencia Internacional sujetos a la supervisión de destino cumplirán en todo momento con los requisitos de adecuación de capital de su legislación de origen en forma consolidada con su Casa Matriz. Para estos efectos, deberán entregar anualmente a la Superintendencia una certificación del Auditor Externo, o bien una certificación del Supervisor de Origen, en donde conste cuál es el índice regulatorio de origen y cuál es el índice consolidado del Banco o Grupo Bancario al cierre del período.

ARTÍCULO 8: CLASIFICACIÓN DE LOS ACTIVOS POR CATEGORÍAS. Para los efectos de su ponderación por riesgo, de acuerdo con lo dispuesto en el artículo 70 de la Ley Bancaria, los activos se clasificarán en las siguientes categorías cuyo porcentaje de riesgo se indica a continuación:

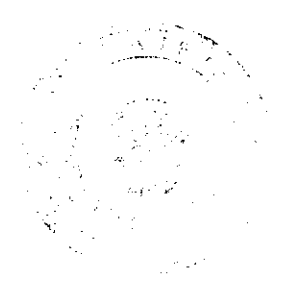

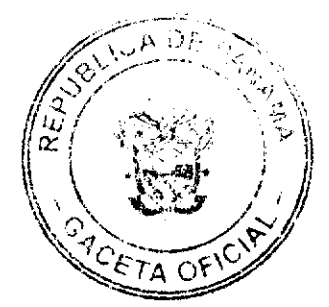

#### Gacata Oficial Digital, martes 11 de noviembre de 2008

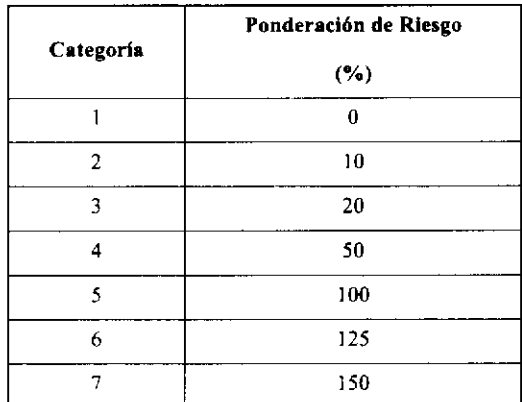

Corresponden a cada una de estas categorías los activos que se indican a continuación:

### 1. Categoría 1 $(0\%)$ :

1.1. Fondos disponíbles mantenidos en caja.

1.2. Depósitos a la vista en bancos establecidos en Panamá.

1.3. Depósitos a la vista en bancos establecidos en países miembros de la Organización para la Cooperación y Desarrollo Economico (en adelante OCDE), siempre que estos bancos tengan calificación internacional de grado de inversión. Estos depósitos a la vista incluyen los documentos en proceso de cobro, depositados o incluidos en la compensación.

1.4. Depósitos a la vista en bancos establecidos en países que no sean miembros de OCDE, siempre que, tanto el país como el banco, tengan calificación internacional de grado de inversión. Estos depósitos a la vista incluyen los documentos en proceso de cobro, depositados o incluidos en la compensación.

1.5. Instrumentos emitidos o garantizados por el Estado Panameño o por sus instituciones autónomas.

1.6. Las inversiones en otras empresas no relacionadas con el negocio bancario que se deducen de acuerdo con el artículo 4 de este Acuerdo.

1.7. Préstamos debidamente garantizados mediante la pignoración de depósitos en el propio Banco hasta por el monto garantizado.

1.8. Oro y plata en la forma que apruebe la Superintendencia.

### 2. Categoria 2 (10%):

2.1. Instrumentos emitidos por países miembros de la OCDE, o por sus instituciones gubernamentales siempre que cuenten con la garantía o aval de sus gobiernos, emitidos en moneda de sus propios países.

2.2. Instrumentos emitidos o garantizados por el Fondo Monetario Internacional (FMI), el Banco Internacional de Reconstrucción y Fomento (BIRF), la Agencia Internacional para el Desarrollo (AID), la Corporación Financiera Internacional (CFI), el Banco Interamericano de Desarrollo (BID), el Banco Europeo de Inversión (BEI), el Banco Asiático de Desarrollo (BASD), el Banco Africano de Desarrollo (BAD), el Fondo Internacional de Desarrollo Agrícola (FIDA), la Corporación Andina de Fomento (CAF) y por cualesquiera otros Bancos multilaterales de desarrollo aprobados por la Superintendencia.

2.3. Préstamos debidamente garantizados mediante la pignoración de depósitos en otros Bancos establecidos en Panamá hasta por el monto garantizado.

2.4. Préstamos garantizados por Instrumentos emitidos o garantizados por el Fondo Monetario Internacional (FMI), el Banco Internacional de Reconstrucción y Fomento (BIRF), la Agencia Internacional para el Desarrollo (AID), la Corporación Financiera Internacional (CFI), el Banco Interamericano de Desarrollo (BID), el Banco Europeo de Inversión (BEI), el Banco Asiático de Desarrollo (BASD), el Banco Africano de Desarrollo (BAD), el Fondo Internacional de Desarrollo Agrícola (FIDA), la Corporación Andina de Fomento (CAF) y por cualesquiera otros Bancos multilaterales de desarrollo aprobados por la Superintendencia.

3. Categoría 3 (20%):

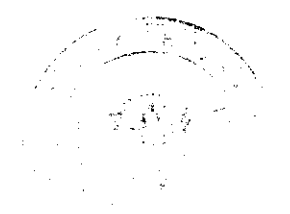

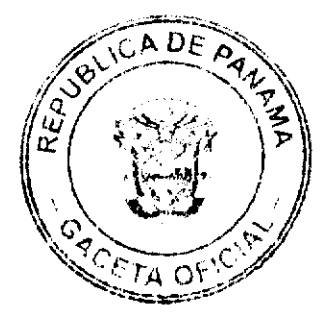

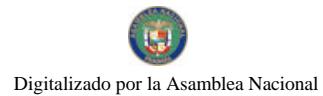

#### Gaceta Oficial Digital, martes 11 de noviembre de 2008

3.1. Depósitos a plazo y cualquier otro crédito contra bancos:

- a) Establecidos en Panamá, o
- b) Establecidos en países miembros de la OCDE, siempre que estos bancos tengan calificación internacional de grado de inversión, o
- c) Establecidos en países que no sean miembros de la OCDE, siempre que tanto el banco como el país tengan calificación internacional de riesgo de inversión.

3.2. Cartas de crédito confirmadas y pagaderas a su sola presentación para operaciones de comercio exterior, emitidas por bancos extranjeros pertenecientes a países miembros de la OCDE o a países con calificación de grado de inversión, en este último caso siempre que dichos bancos cuenten con una calificación de riesgo no menor a la calificación de riesgo soberano del país en cuestión. A estos efectos, se considerará como calificación del banco la que tengan los instrumentos de corto plazo del emisor extranjero de que se trate. Los bancos podrán incluir en esta categoria los créditos contingentes que correspondan a confirmaciones de cartas de crédito a la vista, emitidas por bancos extranjeros calificados en primera categoria de riesgo por una entidad calificadora de riesgos internacionalmente reconocida, en favor de exportadores panameños. Para estos efectos, aplicará el factor de conversión de crédito (CCF) a que hace referencia el artículo 9 del presente Acuerdo.

3.3. Préstamos garantizados con aceptaciones bancarias con vencimiento no menor de menos de 186 días, emitidas por bancos establecidos en Panamá o por bancos establecidos en países miembros de la OCDE.

3.4. Préstamos debidamente garantizados mediante la pignoración de depósitos en otros Bancos establecidos en un país miembro de la OCDE hasta por el monto garantizado.

3.5. Títulos con garantía hipotecaria con calificación internacional de grado de inversión emitida por agencias privadas extranieras.

### 4. Categoría 4 (50%):

4.1. Préstamos para vivienda con garantía hipotecaria otorgados al adquirente final de tales inmuebles; salvo aquella cartera vencida incluida en la categoría 6.

4.2. Otros préstamos con garantía hipotecaria, siempre y cuando el saldo del préstamo no exceda del 60% del valor del bien hipotecado.

#### 5. Categoría 5 (100%):

5.1. Financiamientos vigentes cuya finalidad sea la adquisición de vehículos para uso particular con un plazo original o remanente de cinco (5) años o menos.

5.2. Financiamientos vigentes sin garantía aceptable como mitigante de riesgo por esta Superintendencia, destinados al consumo personal del deudor con un plazo original o remanente de cinco (5) años o menos.

5.3. Financiamientos vigentes sin garantía aceptable como mitigante de riesgo por esta Superintendencia, destinados a la adquisición de otros equipos rodantes comerciales del deudor con un plazo original o remanente de cinco (5) años o menos.

5.4. Préstamos debidamente garantizados mediante la pignoración de depósitos en otros bancos establecidos en países no miembro de la OCDE hasta por el monto garantizado.

5.5. Todos los demás activos no descritos en las categorías anteriores ni en las Categorías seis (6) y siete (7).

### 6. Categoría 6 (125%):

6.1. Financiamientos vigentes cuya finalidad sea la adquisición de vehículos para uso particular otorgados originalmente por un plazo superior a cinco (5) años. Se exceptúan de esta categoría los financiamientos de auto para uso particular con un plazo remanente inferior a cinco (5) años, los cuales quedarán incluidos en la Categoría 5.

6.2. Financiamientos vigentes sin garantía aceptable como mitigante de riesgo por esta Superintendencia destinados al consumo personal del deudor con un plazo remanente superior a cinco (5) años. Se exceptúan de esta categoría los financiamientos con estas características destinados al consumo personal de deudores jubilados o pensionados, los cuales quedarán incluidos en la Categoría 5.

6.3. Financiamientos vigentes de cualquier tipo destinados a la adquisición de vehículos para uso particular o al consumo personal del deudor cuyo plan de pago no contemple su amortización total por el método de interés efectivo en un plazo de cinco (5) años.

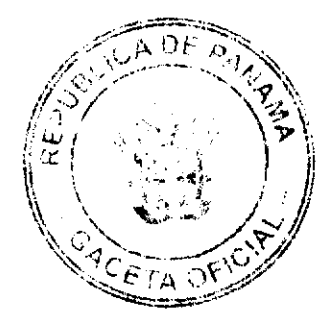

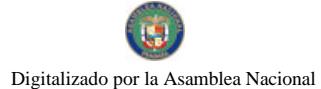

#### Gaceta Oficial Digital, martes 11 de noviembre de 2008

6.4. Financiamientos vencidos, de conformidad a lo establecido en el Acuerdo sobre Clasificación de Prestamos, exceptuando aquellos incluidos en la categoría siete (7).

### 7. Categoría 7 (150%):

7.1. Financiamientos vencidos, de conformidad a lo establecido en el Acuerdo sobre Clasificación de Prestamos, para la adquisición de vehículos particulares otorgados por un plazo superior a cinco (5) años.

7.2. Financiamientos vencidos, de conformidad a lo establecido en el Acuerdo sobre Clasificación de Prestamos, sin garantía aceptable como mitigante de riesgo por esta Superintendencia, otorgados para cualquier propósito y por cualquier nlazo

PARÁGRAFO: Para los efectos del presente artículo, se entenderá por financiamientos vencidos, aquellos especificados en el Acuerdo que regula la clasificación de préstamos y la constitución de provisiones.

ARTÍCULO 9: CONTINGENCIAS IRREVOCABLES PENDIENTES POR DESEMBOLSAR. Las contingencias irrevocables pendientes por desembolsar, entendidas éstas como aquéllas en las que el banco no tiene la capacidad para suspender o dar por terminados a su discreción los desembolsos, se convertirán en equivalente de crédito mediante el "Factor de Conversión de Crédito" (CCF).

A las contingencias irrevocables pendientes por desembolsar se les aplicará un "Factor de Conversión de Crédito" (CCF) de:

- 1. Veinte por ciento  $(20\%)$  para aquellas contingencias menores de un (1) año.
- 2. Cincuenta por ciento (50%) para aquellas contingencias mayores de un (1) año.

Una vez aplicado el "Factor de Conversión de Crédito" (CCF) correspondiente, las contingencias irrevocables pendientes por desembolsar se ponderarán así:

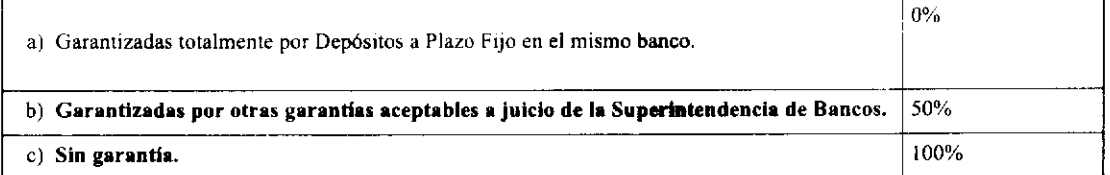

ARTÍCULO 10: PROCEDIMIENTO PARA LA DETERMINACIÓN DEL ÍNDICE DE ADECUACIÓN DE CAPITAL. Para determinar el índice de adecuación de Fondos de Capital según lo establece el artículo 70 de la Ley Bancaria, las entidades bancarias observarán los siguientes pasos que se presentan a continuación:

- 1. Determinar los Fondos de Capital de acuerdo a lo establecido en los artículos 2 y 3 de este Acuerdo;
- 2. Determinar la sumatoria de los activos ponderados, según lo establecido en el artículo 8 de este Acuerdo;
- 3. Agregar los importes correspondientes al equivalente de crédito de las contingencias irrevocables pendientes por desembolsar, según el procedimiento de cálculo señalado en el artículo 9 de este Acuerdo;
- 4. Deducir los montos del total de las provisiones constituidas sobre los activos de riesgo y las operaciones fuera de Balance que representen una contingencia irrevocable. Queda entendido que estas provisiones no pueden ser adicionadas como parte del capital regulatorio.

Una vez determinados los Fondos de Capital y los activos de riesgo se procederá a determinar el indice de adecuación de capital con base al porcentaje que los Fondos de Capital representan del total de los activos de riesgo.

ARTÍCULO 11: DEROGATORIA. El presente Acuerdo deroga en todas sus partes los Acuerdos No. 5 y No. 6 del 14 de octubre de 1998 y todas sus modificaciones.

ARTÍCULO 12: VIGENCIA. El presente Acuerdo entrará en vigencia el primero (1º) de abril de 2009.

Dado en la ciudad de Panamá, al primer (1er) día del mes de octubre de dos mil ocho (2008).

PUBLÍQUESE Y CÚMPLASE.

## EL PRESIDENTE.

Félix B. Maduro

 $-10$ O۱

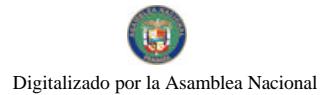

Gaceta Oficial Digital, martes 11 de noviembre de 2008

EL SECRETARIO,

Jorge W. Altamirano-Duque M.

# REPÚBLICA DE PANAMÁ

# AUTORIDAD PANAMEÑA DE SEGURIDAD DE ALIMENTOS

## RESUELTO AUPSA - DINAN - 267 - 2007

### (De 30 Julio de 2007)

### "Por medio del cual se emiten los Requisitos Sanitarios

para la Importación de algunas Sustancias que se utilicen en la fabricación, preparación o tratamiento de los alimentos"

EL DIRECTOR NACIONAL DE NORMAS PARA LA IMPORTACIÓN DE ALIMENTOS,

### en el uso de sus facultades legales CONSIDERANDO:

Que el Decreto Ley 11 de 22 de febrero de 2006 crea la Autoridad Panameña de Seguridad de Alimentos, como entidad rectora del Estado para asegurar el cumplimiento y aplicación de las leyes y reglamentos en materia de seguridad de introducción de alimentos al territorio nacional, para el almacenaje en zonas libres, zonas procesadoras, importación, tránsito y/o trasbordo, bajo criterios estrictamente científicos y técnicos.

Que la Autoridad Panameña de Seguridad de Alimentos tiene como objetivo principal el proteger la salud humana, el patrimonio animal y vegetal del país, mediante la aplicación de las medidas sanitarias y fitosanitarias aplicables a la introducción de alimentos al territorio nacional.

Que el artículo 38, numeral 1 del Decreto Ley 11 de 22 de febrero de 2006 señala que es función de la Dirección Nacional de Normas para la Importación de Alimentos, establecer los requisitos sanitarios y/o fitosanitarios que deberán cumplir los alimentos para su introducción al territorio nacional.

Que la Comisión del Codex Alimentarius de la Organización de las Naciones Unidas para la Agricultura y la Alimentación (FAO) y la Organización Mundial de la Salud (OMS), la Organización Mundial de Sanidad Animal (OIE) y la Convención Internacional de Protección Fitosanitaria (CIPF) han realizado nuevas recomendaciones, como referencia para establecer los requisitos sanitarios y fitosanitarios, respectivamente.

Que la República de Panamá respetando los compromisos adquiridos al ingresar a la Organización Mundial del Comercio, de conformidad con la Ley 23 de 15 de julio de 1997, Título II "Por la cual se aprueba el Acuerdo de Marrakech, constitutivo de la Organización Mundial del Comercio; el Protocolo de Adhesión de Panamá a dicho Acuerdo junto con sus anexos y lista de compromisos; se adecua la legislación interna a la normativa internacional y se dictan otras disposiciones", se asegura de que cualquier medida sanitaria o fitosanitaria sólo se aplique en cuanto sea necesaria para proteger la salud y la vida de las personas y de los animales o para preservar los vegetales, y que estén basadas en principios científicos.

Que la Dirección Nacional de Normas para la Importación de Alimentos, fundamentó la evaluación de riesgo, en la revisión y análisis de las características intrínsecas de cada una de las sustancias, su uso presunto, y los antecedentes de comercialización a nivel nacional e internacional, contemplando los reportes de peligros de los alimentos descritos.

Que dicha evaluación de riesgo concluye que las sustancias que se utilicen en la fabricación, preparación o tratamiento de los alimentos descritos en el presente Resuelto, son consideradas de bajo riesgo para la salud humana, el patrimonio animal y vegetal del país.

Que los Requisitos sanitarios para las sustancias descritas en este Resuelto garantizan el nivel adecuado de protección sanitaria o fitosanitaria y la minimización de los riesgos en los alimentos fabricados o preparados a partir de dichas sustancias.

Que luego de las consideraciones antes expuestas,

### **RESUELVE:**

Artículo 1: Establecer los Requisitos Sanitarios para la Importación de las sustancias que se utilicen en la fabricación, preparación o tratamiento de los alimentos, descritos en las siguientes fracciones del Arancel Nacional de Importación:

 $\frac{1}{\sqrt{2\pi}}\left(\frac{1}{\sqrt{2\pi}}\right)^{1/2}\frac{d\mu}{d\mu}$ 

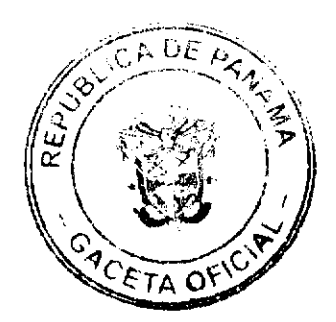

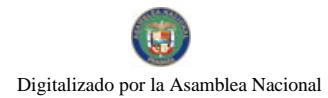

### Gaceta Oficial Digital, martes 11 de noviembre de 2008

 $16^{1}$ 

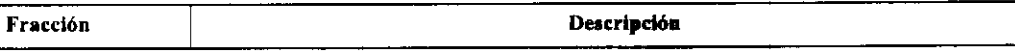

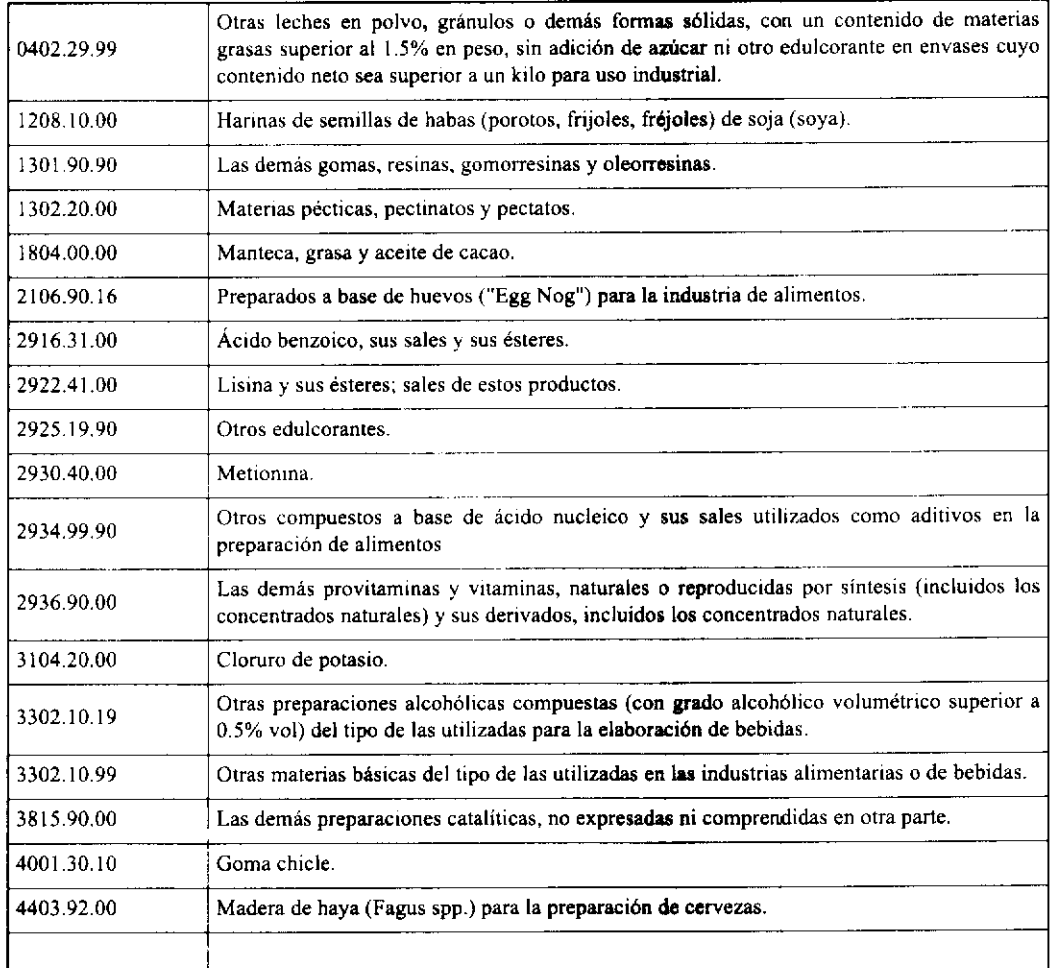

Artículo 2: Las sustancias que se utilicen en la fabricación, preparación o tratamiento de los alimentos deberán estar amparados con la siguiente documentación comprobatoria, en cada envío:

- 1. Formulario de notificación de importación, remitido a la Autoridad Panameña de Seguridad de Alimentos, minimo 48 horas previo a la llegada del producto al punto de ingreso.
- 2. Certificado que indique que las sustancias son aptas para el consumo humano.
- 3. Certificado de origen del producto.
- 4. Copia de factura comercial del producto.
- 5. Copia de Pre-declaración de aduanas.

Artículo 3: Los contenedores deberán ser precintados (marchamados, flejados) y sellados de manera que dichos sellos solo puedan ser retirados en presencia de las autoridades sanitarias respectivas.

Artículo 4: La Autoridad Panameña de Seguridad de Alimentos se reserva el derecho de tomar las muestras requeridas, para el análisis de las características organolépticas, determinación de aditivos, residuos tóxicos y/o para el análisis microbiológico de las sustancias.

Artículo 5: Estos Requisitos Sanitarios son aplicables para la importación, sin perjuicio del cumplimiento de las normas nacionales para el uso presunto y comercialización de estas sustancias preenvasados en la República de Panamá.

Artículo 6: Este Resuelto deroga toda disposición que le sea contraria.

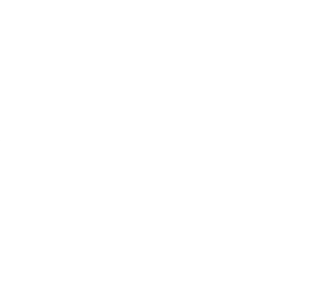

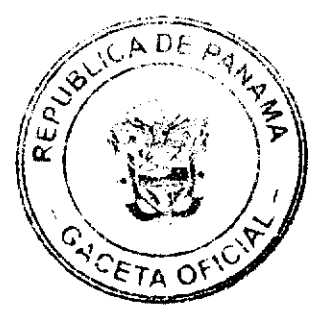

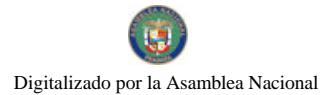

#### Gaceta Oficial Digital, martes 11 de noviembre de 2008

 $17$ 

Artículo 7: El presente Resuelto empezará a regir a partir de su firma y deberá ser publicado inmediatamente en la Gaceta Oficial

FUNDAMENTO DE DERECHO: Decreto Ley 11 de 22 de febrero de 2006.

Ley 23 de 15 de julio de 1997.

COMUNIQUESE Y CÚMPLASE,

HUMBERTO A. BERMÚDEZ R.

Director Nacional de Normas

para la Importación de Alimentos

ANSELMO GUERRA M

Secretario General

### REPÚBLICA DE PANAMÁ

### AUTORIDAD PANAMEÑA DE SEGURIDAD DE ALIMENTOS

RESUELTO AUPSA - DINAN - 268 - 2007

### (De 30 de julio de 2007)

"Por medio del cual se emite el Requisito Fitosanitario para la importación de Persimonios (Diospyros kaki) frescos, para consumo humano y/o transformación, originarios del Estado de California, Estados Unidos de América."

### El DIRECTOR NACIONAL DE NORMAS PARA LA IMPORTACIÓN DE ALIMENTOS,

en uso de sus facultades legales CONSIDERANDO:

Que el Decreto Ley 11 de 22 de febrero de 2006 crea La Autoridad Panameña de Seguridad de Alimentos, como entidad rectora del Estado para asegurar el cumplimiento y aplicación de las leyes y reglamentos en materia de seguridad de introducción de alimentos al territorio nacional, bajo criterios estrictamente científicos y técnicos.

Que La Autoridad Panameña de Seguridad de Alimentos tiene como objetivo principal el proteger la salud humana, el patrimonio animal y vegetal del país, mediante la aplicación de las medidas sanitarias y fitosanitarias aplicables a la introducción de alimentos al territorio nacional.

Que el artículo 38, numeral 1 del Decreto Ley 11 de 22 de febrero de 2006 dicta que es función de la Dirección Nacional de Normas para la Importación de Alimentos, emitir los requisitos sanitarios y fitosanitarios, que deben cumplir los alimentos para su introducción al territorio nacional: En el almacenaje en zonas libres, zona procesadora, importación, tránsito y/o trasbordo.

Que la Autoridad Panameña de Seguridad de Alimentos ha considerado pertinente la emisión del Requisito Fitosanitario, con el fin de complementar los aspectos sanitarios, de inocuidad y calidad para la importación de Persimonios (Diospyros kaki) frescos, para consumo humano y /o transformación, originarios del Estado de California, Estados Unidos de América.

Que el país, lugar y sitio de producción ha sido reconocido como área libre de plagas de interés cuarentenario, por La Autoridad Panameña de Seguridad de Alimentos o en su defecto reconoce la declaración avalada por la Dirección Nacional de Sanidad Vegetal del Ministerio de Desarrollo Agropecuario, en base al Articulo 77 del Decreto Ley 11 de 22 de febrero de 2006.

Que el incumplimiento de las buenas prácticas agrícolas y de manejo de estos alimentos puede ocasionar la aparición o prevalencia contaminantes biológicos, químicos o físicos, afectando la salud de los consumidores y es responsabilidad de La Autoridad Panameña de Seguridad de Alimentos, verificar que los mismos no sobrepasen los niveles adecuados de protección de la salud pública.

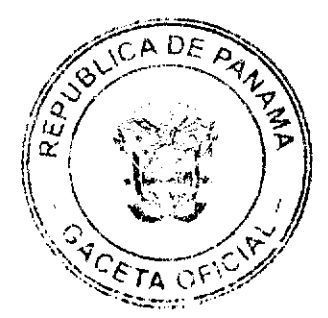

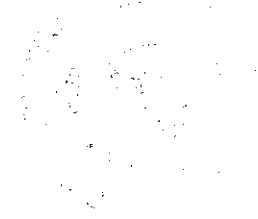

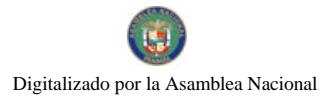

### Gaceta Oficial Digital, martes 11 de noviembre de 2008

Que luego de las consideraciones antes expuestas,

### RESUELVE:

Artículo 1: Emitir los Requisitos Fitosanitarios para la Importación de Persimonios (Diospyros kaki) frescos, para consumo humano y/o transformación, originarios del Estado de California, Estados Unidos de América, descrita en la siguiente fracción del Arancel Nacional de Importación:

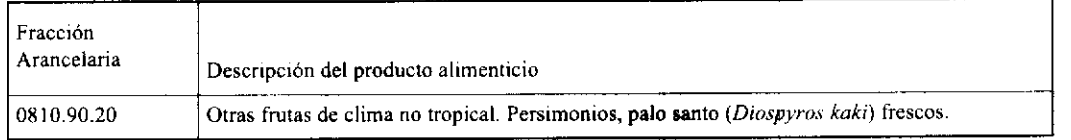

Artículo 2: El importador está obligado a informar a La Autoridad Panameña de Seguridad de Alimentos, a través del Formulario de Notificación de Importación, en forma manual o vía electrónica, en un tiempo mínimo de 48 horas, previa a la llegada del producto al punto de ingreso.

Artículo 3: Los Persimonios (Diospyros kaki) frescos, deben estar amparados por un certificado fitosanitario, expedido por la Organización Nacional de Protección Fitosanitaria (ONPF) del país de origen, en el que se certifique el cumplimiento de los siguientes requisitos:

Oue<sup>-</sup>

- 1. Los Persimonios (Diospyros kaki) han sido cultivados y embalados en el Estado de California, Estados Unidos de América.
- 2. La mercancía procede de áreas y lugares de producción sujetas a inspección por parte de la Organización Nacional de Protección Fitosanitaria (ONPF) del país de origen, durante el período de crecimiento activo, cosecha y embalaje del alimento.
- 3. El certificado fitosanitario oficial, incluye una declaración adicional en la que se da fe de lo que se detalla a continuación:

3.1 La mercancía procede de áreas, lugares o sitios de producción que hayan sido reconocidos o avalados, oficialmente, como libres de Cochinilla Rosada (Maconellicoccus hirsutus).

3.2 La mercancía se encuentra libre de plagas de interés cuarentenario para la República de Panamá, tales como:

a) Bactrocera dorsalis

3.3 La producción, cosecha y el embalaje de estos alimentos, destinados para el consumo humano, se realizó en el marco de las buenas prácticas agrícolas (BPA) y de buenas prácticas de manufactura (BPM).

3.4 La mercancía viene libre de insectos vivos de cualquier tipo, así como también de otros contaminantes biológicos, químicos y físicos, incluyendo suelos de cualquier tipo. Para el caso de las frutas, las mismas deben venir libres de hojas.

3.5 El embalaje utilizado sea resistente a la manipulación y esta identificado con el oódigo del país de origen, número de planta empacadora y código de lotes.

3.6 Los materiales utilizados para el embalaje y/o amortiguación no contengan fibras vegetales u otro material hospedero de plagas.

3.7 Los contenedores, previo al embarque, han sido lavados y desinfectados internamente.

Artículo 4: Los contenedores han sido precintados (marchamados, flejados) y sellados, de manera que dichos sellos solo puedan ser retirados por La Autoridad Panameña de Seguridad de Alimentos, a su llegada a Panamá.

Artículo 5: Al momento del arribo del embarque al puerto de ingreso al país, la mercancia debe estar amparada con la siguiente documentación comprobatoria:

- a) Copia del formulario de notificación de importación.
- b) Certificado fitosanitario del país de origen del producto.
- c) Copia de factura comercial del producto.
- d) Pre-declaración de aduanas.

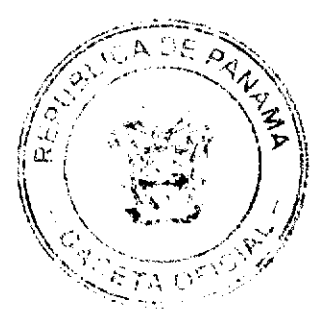

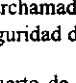

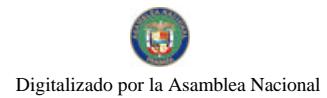

#### Gaceta Oficial Digital, martes 11 de noviembre de 2008

Artículo 6: Al ingreso del alimento al país, La Autoridad Panameña de Seguridad de Alimentos procederá a realizar el muestreo para el análisis entomológico. Y se reserva el derecho de tomar otras muestras, en ese momento o en cualquier punto de la cadena alimentaria, a objeto de realizar otros análisis: Microbiológico, micotoxinas, características organolépticas, físico-quimicos y residuos tóxicos.

El costo de estos análisis deberá ser sufragado por el interesado.

Artículo 7: Estos requisitos fitosanitarios son específicos para la importación de Persimonios (Diospyros kaki) frescos, no obstante no exime del cumplimiento de otras normas nacionales para su comercialización en el territorio nacional.

Artículo 8: Este Resuelto deroga toda disposición que le sea contraria.

Artículo 9: El presente Resuelto empezará a regir a partir de su firma y deberá ser publicado inmediatamente en la Gaceta Oficial.

FUNDAMENTO DE DERECHO: Decreto Ley 11 de 22 de febrero de 2006.

Ley 23 de 15 de julio de 1997

Ley Nº 47 de 9 de julio de 1996

COMUNÍQUESE Y CUMPLASE.

HUMBERTO A. BERMÚDEZ R.

Director Nacional de Normas

Para la Importación de Alimentos

ANSELMO GUERRA M.

Secretario General

# REPÚBLICA DE PANAMÁ

# PROVINCIA DE LOS SANTOS

# **CONCEJO MUNICIPAL DE TONOSI**

### **ACUERDO Nº 08 - 2008**

### De 6 de Octubre de 2008.

"Por medio del cual se declaran obligatorios los procesos de regularización y titulación masiva de tierras y se establece el procedimiento de adjudicación de oficio de tierras del Municipio de Tonosi"

# EL HONORABLE CONCEJO MUNICIPAL DEL DISTRITO DE TONOSI, EN USO DE SUS FACULTADES **LEGALES Y;**

### **CONSIDERANDO:**

Que el Concejo Municipal de Tonosí por mandato legal debe velar por el cumplimiento especifico de los fines señalados en el Artículo 230 de la Constitución Política, referente al desarrollo social y económico de su población, garantizando un servicio de administración de tierras eficiente.

Que la Ley 24 de 5 de julio de 2006 y el Decreto Ejecutivo Nº 228 de 27 de septiembre de 2006 establecieron las pautas de cooperación entre los Municipios, el Ministerio de Economía y Finanzas y otras instituciones del Estado, para la ejecución de los trabajos de regularización y titulación masiva de tierras a través del Programa Nacional de Administración de Tierras (PRONAT).

Que mediante la Ley 24 de 5 de julio de 2006, debidamente reglamentada mediante el Decreto Ejecutivo Nº 228 de 27 de septiembre de 2006, se declaró de orden público e interés social las actividades de regularización y titulación de tierras que ejecuta el Estado, estableciéndose la titulación de oficio en las áreas declaradas zonas de regularización y titulación masiva.

Que mediante el Acuerdo Nº 61 de 7 de noviembre de 2007, del Comité Técnico Operativo (CTO) del Programa Nacional de Administración de Tierras (PRONAT), el Distrito de Tonosí fue declarado área de regularización y titulación masiva de tierras.

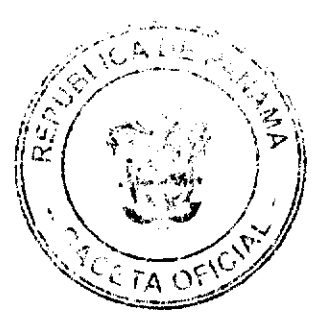

#### Gaceta Oficial Digital, martes 11 de noviembre de 2008

En aquellos casos en que los poseedores beneficiarios no manifiestan su voluntad de acogerse a alguna de las opciones de titulación existentes en los globos de terreno y ejidos municipales ejidales tal cual lo establece el Acuerdo Nº 001 de 25 de Febrero de 2008, o que se paralice el proceso voluntario de adjudicación por causa del poseedor beneficiario.

Que el Municipio de Tonosi, considera imperativo adoptar un procedimiento de adjudicación de oficio de los lotes de terrenos ubicados en los globos de terreno o ejidos municipales que hayan sido traspasado por la Nación al Municipio de Tonosí

### **ACUERDA:**

ARTICULO PRIMERO: Declarar los procesos de regularización y titulación masiva de tierras que se ejecutan en el Municipio de Tonosí obligatorios para los poseedores beneficiarios en los casos en que no se manifieste la voluntad de titular o se paralice el proceso voluntario de titulación por causa del solicitante.

ARTICULO SEGUNDO: No son adjudicables las plazas, paseos y sitios donde la comunidad se provee de agua para sus necesidades, bienes de uso público, lotes dentro del ejido que estén destinados para avenidas y servidumbres.

ARTÍCULO TERCERO: En atención al interés social y familiar de los moradores del Municipio de Tonosi, el precio de los lotes de terrenos tendrá un valor conforme a lo establecido en el acuerdo Municipal No. 07 de 6 de octubre de 2008,

ARTÍCULO CUARTO: El procedimiento de oficio para adjudicar lotes de terreno en las áreas expresadas en el artículo primero del presente Acuerdo Municipal, será el siguiente:

- 1. Notificar al poseedor beneficiario del predio para que decida sobre la opción de titulación a la cual desea acogerse, para lo cual se generará el formulario con las opciones de titulación, el plazo y los efectos de la notificación.
- 2. El poseedor beneficiario tendrá treinta (30) días calendario contados a partir de dicha notificación para tomar su decisión y manifestarla en el formulario. Si en el término establecido, el poseedor beneficiario entrega el formulario con su aceptación en las oficinas respectivas de la Unidad Técnica Operativa del Programa Nacional de Administración de Tierras, se continuará el procedimiento establecido en el Acuerdo Municipal Nº. 001 de 25 de febrero de 2008.
- 3. Si el poseedor beneficiario no acepta o no entrega el formulario de las opciones de titulación, se expedirá el Acuerdo de Adjudicación que se fijará por dos (02) días calendarios consecutivos en la Oficina de la Alcaldía y Corregiduria del lugar donde está ubicado el predio y se ejerce la posesión. Desfijado este Acuerdo, el Municipio de Tonosí, lo publicará durante un (1) dia en la Gaceta Oficial y un ejemplar de la publicación se incorporará al expediente. Las personas que se sientan afectadas tendrán dos (2) días hábiles para oponerse a la adjudicación, contados a partir de la publicación en la Gaceta Oficial.

El Acuerdo para los fines precitados, contendrá las generales del poseedor beneficiario, del lote de terreno y precio del mismo. Adicionalmente indicará que "Declara el Municipio de Tonosí que las siguientes personas son poseedores beneficiarios que pueden acceder a la adjudicación de lotes de terreno dentro del Municipio de Tonosì" en aquellos casos de no haberse obtenido su notificación en el Formulario RTU-02 y la Ficha catastral se les notificara mediante un Edicto Colectivo que se fijara por el termino de dos (2) días calendario en la Alcaldía del municipio y un ejemplar se colocara en cada expediente.

4. Transcurrido el termino de que trata el numeral anterior, si no hay oposición se adjudicará, a título oneroso, el predio ocupado y la resolución de adjudicación se inscribirá en el Registro Público con una marginal en el asiento de inscripción que limitará su dominio hasta tanto el titular haya cubierto el costo de la tierra y los trámites de titulación correspondientes. La marginal debe desglosar los costos por valor de la tierra y demás trámites y servicios de titulación pendientes.

El poseedor beneficiario posterior a la titulación de oficio podrá acogerse a un plan de pago con el Municipio de Tonosí, hasta cancelar el valor total de la tierra, en cuyo momento se levantará la marginal correspondiente.

- 5. Cuando el poseedor beneficiario decida realizar el pago por el valor de la tierra y demás trámites y servicios de titulación correspondientes de acuerdo al detalle de la marginal, acudirá al Municipio de Tonosí a fin de cubrir dichos costos y cumplir con los trámites y servicios de titulación. Una vez realizado, debe aportar al Município de Tonosí, las certificaciones de pago y demás documentos en donde consta su cumplimiento, a fin de que sean incorporados al expediente y con base a ello se solicite el levantamiento de la marginal.
- 6. En relación a los predios catastrados a partir de 1999, a través de programas de titulación masiva de tierras financiados con recursos del Estado, culminados los noventa (90) días calendario contados a partir de la promulgación de la Ley 24 de 5 de julio de 2006, se continuará con los trámites descritos en los numerales 3 y 4 del presente artículo, hasta emitir la resolución de adjudicación que se inscribirá en el Registro Público con la marginal respectiva.
- 7. Una vez inscrito el título, se notificará a los propietarios de la inscripción respectiva, mediante Acuerdo fijado en la Alcaldia y en la Corregiduría del lugar por diez (10) días hábiles y se publicará por una sola vez en la Gaceta Oficial.

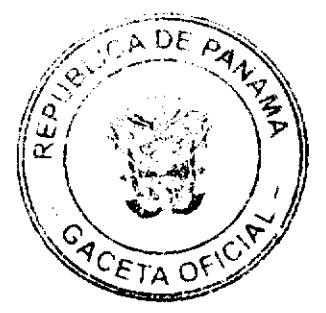

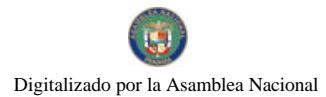

#### Gaceta Oficial Digital, martes 11 de noviembre de 2008

ARTICULO QUINTO: Las resoluciones de adjudicación serán firmadas por el Alcalde, en nombre y representación del Municipio de Tonosí, debidamente certificada por la Secretaría del Consejo Municipal. La inscripción en el Registro Público de las resoluciones de adjudicación se realizarán en base a una copia autenticada de la resolución pertinente, en la cual la Secretaría del Consejo Municipal certificará la autenticidad de las firmas y que son fiel copia de su original.

ARTICULO SEXTO: Todo ocupante que posterior a la inscripción de resolución de adjudicación en el Registro Público convenga con el Municipio de Tonosí un plan de pagos, tendrá un plazo máximo de dos (2) años para cancelar el lote de terreno.

ARTICULO SEPTIMO: Este Acuerdo modifica cualquier Acuerdo anterior que se haya emitido para regular la presente materia

ARTICULO OCTAVO: Este Acuerdo Municipal empezará a regir a partir de su sanción.

# APROBADO: HONORABLE CONSEJO MUNICIPAL DEL DISTRITO DE TONOSI

Dado en el salón de Sesiones del Honorable Consejo Municipal del Distrito de Tonosí a los Seis (06) días del mes de Octubre de dos mil ocho (2008).

### H.R. JUAN PRAXEDES TREJOS

Presidente del Conceio

# **SRA. ILVIS VARGAS**

Secretaria del Concejo

Sancionado por:

## **JOSE DE LA CRUZ GARCIA**

# Alcalde del Distrito de Tonosí

VIELKA M. PEREZ R.

**SECRETARIA** 

# REPÚBLICA DE PANAMÁ, PROVINCIA DE LOS SANTOS, ALCALDIA MUNICIPAL DEL DISTRITO DE **TONOSI**

Tonosí, seis (06) días del mes de octubre de dos mil ocho (2008)

SANCIÓN No.

VISTOS:

Apruébese en todas sus partes el Acuerdo No. 08 del seis (06) de octubre de 2008 "Por medio del cual se declaran obligatorios los procesos de regularización y titulación masiva de tierras y se establece el procedimiento de adjudicación de oficio de tierras del Municipio de Tonosí<sup>1</sup>

Remítase el presente Acuerdo, debidamente revisado y sancionado, al Despacho de origen.

## **CUMPLASE,**

## **JOSE DE LA CRUZ GARCIA**

### **ALCALDE DE TONOSI**

# FE DE ERRATA

## CAJA DE SEGURO SOCIAL

PARA CORREGIR ERROR INVOLUNTARIO EN RESOLUCIÓN No. 39,977-A-2007-J.D. DE 11 DE OCTUBRE DE 2007 EMITIDO POR EL(LA) CAJA DE SEGURO SOCIAL Y PUBLICADO EN LA GACETA OFICIAL No. 25937 DE 11 DE DICIEMBRE DE 2007

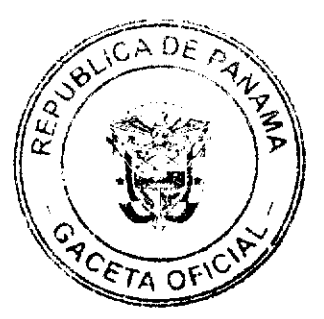

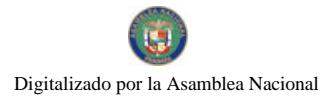

#### Gaceta Oficial Digital, martes 11 de noviembre de 2008

"PARA CORREGIR ERROR INVOLUNTARIO EN LA PUBLICACIÓN DE LA RESOLUCIÓN NO. 39.977-A-2007-JD DE 11 DE OCTUBRE DE 2007 EMITIDA POR LA CAJA DE SEGURO SOCIAL Y PUBLICADA EN LA GACETA OFICIAL NO. 25937 DE 11 DE DICIEMBRE DE 2007, SEGUNDO PARRAFO DEL RESUELVE, DONDE DICE: RESOLUCIÓN NO. 39,977-A-2007-JD, DEBE DECIR: RESOLUCIÓN NO. 31,445-2002-J.D."

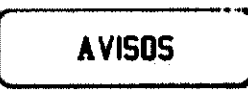

AVISO DE DISOLUCIÓN. De conformidad con la ley, se avisa al público que mediante escritura pública No. 10,624 del 23 de octubre de 2008 de la Notaría Duodécima del Circuito e inscrita en la Sección de Micropelícula Mercantil del Registro Público, a la Ficha 294555, Documento 1457604 el 29 de octubre de 2008, ha sido disuelta la sociedad WEALD HOLDINGS INC. Panamá, 31 de octubre de 2008. L. 201-307303. Única publicación.

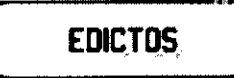

REPÚBLICA DE PANAMÁ MINISTERIO DE DESARROLLO AGROPECUARIO DIRECCIÓN NACIONAL DE REFORMA AGRARIA REGIÓN No. 1, CHIRIOUÍ. EDICTO No. 516-2008. EL SUSCRITO FUNCIONARIO SUSTANCIADOR DE LA REFORMA AGRARIA DEL MINISTERIO DE DESARROLLO AGROPECUARIO DE CHIRIQUÍ, AL PÚBLICO; HACE SABER: Que el señor (a) MC FREDY SÁNCHEZ ROVIRA, vecino (a) del corregimiento de Cerro Punta, distrito de Bugaba, portador de la cédula de identidad personal No. 4-294-1889, ha solicitado a la Dirección de Reforma Agraria, mediante solicitud No. 4-0412, la adjudicación a Título Oneroso de dos (2) globos de terrenos adjudicables, de una superficie de: Globo A. 7080.51 M2, ubicado en Las Nubes, corregimiento de Cerro Punta, distrito de Bugaba, cuyos linderos son los siguientes: Norte: Carlos Sánchez Rovira. Sur: Camino. Este: Camino. Oeste: Carlos Sánchez Rovira. Y una superfície de: Globo B. 9630.23 M2, ubicado en Las Nubes, corregimiento de Cerro Punta, distrito de Bugaba, cuyos linderos son los siguientes: Norte: Camino, Vedran Yercovich. Sur: Carlos Sánchez Rovira. Este: Vedran Yercovich. Oeste: Camino. Para efectos legales se fija el presente Edicto en lugar visible de este Despacho, en la Alcaldía de Bugaba o en la corregiduría de Cerro Punta y copias del mismo se entregarán al interesado para que las haga publicar en los órganos de publicidad correspondientes, tal como lo ordena el artículo 108 del Código Agrario. Este Edicto tendrá una vigencia de quince (15) días a partir de su última publicación. Dado en David, a los 27 días del mes de octubre de 2008. (fdo.) ING. FULVIO ARAUZ G. Funcionario Sustanciador. (fdo.) ELVIA ELIZONDO. Secretaria Ad-Hoc. L.201-306813.

REPÚBLICA DE PANAMÁ MINISTERIO DE DESARROLLO AGROPECUARIO DIRECCIÓN NACIONAL DE REFORMA AGRARIA REGIÓN No. 1, CHIRIQUÍ. EDICTO No. 518-2008. EL SUSCRITO FUNCIONARIO SUSTANCIADOR DE LA REFORMA AGRARIA DEL MINISTERIO DE DESARROLLO AGROPECUARIO DE CHIRIQUÍ, AL PÚBLICO; HACE SABER: Que el señor (a) ANA VIRGINIA CASTRO DE JELINEK, vecino (a) del corregimiento de Cabecera, distrito de Boquete, portador de la cédula de identidad personal No. 3-35-397, ha solicitado a la Dirección de Reforma Agraria, mediante solicitud No.4-0664, la adjudicación a Titulo Oneroso de una parcela de tierra Baldia nacional adjudicable, con una superfície de 3 hás. + 2634.75 M2, ubicada en la localidad de Bijagual No. 1, corregimiento de Santa Marta, distrito de Bugaba, provincia de Chiriqui, plano aprobado No. 405-08-22067, cuyos linderos son los siguientes: Norte: Camino. Sur: Pascual Caballero. Este: Pascual Caballero. Oeste: Uribe Villarreal. Para efectos legales se fija el presente Edicto en lugar visible de este Despacho, en la Alcaldía de Bugaba o en la corregiduria de Santa Marta y copias del mismo se entregarán al interesado para que las haga publicar en los órganos de publicidad correspondientes, tal como lo ordena el artículo 108 del Código Agrario. Este Edicto tendrá una vigencia de quince (15) días a partir de su última publicación. Dado en David, a los 28 días del mes de octubre de 2008. (fdo.) ING. FULVIO ARAUZ G. Funcionario Sustanciador. (fdo.) ELVIA ELIZONDO. Secretaria Ad-Hoc. L.201-306993.

EDICTO No. 227 DIRECCIÓN DE INGENIERÍA MUNICIPAL DE LA CHORRERA.- SECCIÓN DE CATASTRO ALCALDÍA MUNICIPAL DEL DISTRITO DE LA CHORRERA. EL SUSCRITO ALCALDE DEL DISTRITO DE LA CHORRERA, HACE SABER: QUE EL SEÑOR (A) JORGE ALBERTO RAMOS, panameño, mayor de edad, unido, maestro de obras, con residencia en Barrio Balboa, Calle 48 Sur, casa No. 2487, portador de la cédula de identidad personal No. 8-132-232, en su propio nombre o representación de su propia persona, ha solicitado a este Despacho que se

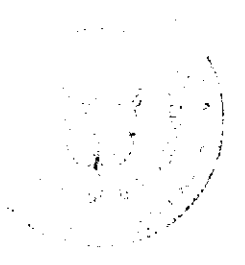

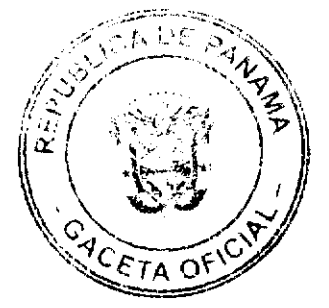

#### Gaceta Oficial Digital, martes 11 de noviembre de 2008

23

le adjudique a título de plena propiedad, en concepto de venta de un lote de terreno Municipal Urbano, localizado en el lugar denominado Calle Quijano, de la Barriada Barrio Balboa, Corregimiento Barrio Balboa, donde hay casa distinguido con el número \_\_\_, y cuyos linderos y medidas son los siguientes: Norte: Calle Quijano con: 46.261 Mts. Sur: Resto de la Finca 9535, Tomo 297, Folio 4721, propiedad del Municipio de La Chorrera con: 33.139 Mts. Este: Resto de la Finca 9535, Tomo 297, Folio 472, propiedad del Municipio de La Chorrera con: 8.60 Mts. Oeste: Calle 48 Sur con: 30.825 Mts. Área total del terreno setecientos dieciocho metros cuadrados con ochenta y cuatro decímetros cuadrados (718.84 Mts.2). Con base a lo que dispone el Artículo 14 del Acuerdo Municipal No. 11-A del 6 de marzo de 1969, se fija el presente Edicto en un lugar visible al lote de terreno solicitado, por el término de diez (10) días, para que dentro de dicho plazo o término pueda oponerse la (s) que se encuentran afectadas. Entréguesele, sendas copias del presente Edicto al interesado, para su publicación por una sola vez en un periódico de gran circulación y en la Gaceta Oficial. La Chorrera, 24 de octubre de dos mil ocho. El Alcalde (fdo.) LCDO. LUIS A. GUERRA M. Jefe de la Sección de Catastro: (fdo.) SRTA. IRISCELYS DIAZ G. Es fiel copia de su original. La Chorrera, veinticuatro (24) de octubre de dos mil ocho. SRTA. IRISCELYS DIAZ G. Jefe de la Sección de Catastro. L. 201-307045.

REPÚBLICA DE PANAMÁ MINISTERIO DE DESARROLLO AGROPECUARIO DEPARTAMENTO DE REFORMA AGRARIA REGIÓN No. 10 DARIÉN. EDICTO No. 020-08. El Suscrito Funcionario Sustanciador del Departamento de Reforma Agraria, en la provincia de Darién al público: HACE SABER: Que el señor (a) JULISSA EVANGELISTA GONZALEZ CUBILLA, con cédula de identidad personal No. 8-711-1100, vecino (a) de Metetí, corregimiento de Metetí, distrito de Pinogana, ha solicitado a la Dirección Nacional de Reforma Agraria, mediante solicitud No.5-260-03, según plano aprobado No. 502-08-1766, la adjudicación a título oneroso de una parcela de tierra baldía nacional adjudicable, con una superficie de 0 Has + 1457.28 m2, ubicada en la localidad de Meteti, corregimiento de Metetí, distrito de Pinogana, provincia de Darién, comprendida dentro de los siguientes linderos. Norte: Guadalupe Batista. Sur: Dionisio López. Este: Vereda de 4 mts. Oeste: Vereda de 4 mts. Para los efectos legales se fija el presente Edicto en lugar visible de este Despacho, en la Alcaldía Municipal del distrito de Pinogana, de la corregiduría de Metetí y copias del mismo se entregan al interesado para que las haga publicar en los órganos de publicidad correspondientes, tal como lo ordena el artículo 108 del Código Agrario. Este Edicto tendrá una vigencia de quince (15) días a partir de la última publicación. Dado en Santa Fe, a los 28 días del mes de julio de 2008. (fdo.) AGR. LUIS AGRAZALEZ. Funcionario Sustanciador. (fdo.) LIC. NORIDIS GUTIÉRREZ. Secretaria Ad-Hoc. L.201-307107.

REPÚBLICA DE PANAMÁ MINISTERIO DE DESARROLLO AGROPECUARIO DEPARTAMENTO DE REFORMA AGRARIA REGIÓN No. 3, HERRERA. EDICTO No. 081-2008. EL SUSCRITO FUNCIONARIO SUSTANCIADOR DE LA DIRECCIÓN NACIONAL DE REFORMA AGRARIA DEL MINISTERIO DE DESARROLLO AGROPECUARIO EN LA PROVINCIA DE HERRERA. HACE SABER: Que el señor (a) ALCIDES PIMENTEL BARRIA, varón, mayor de edad, de nacionalidad panameña, estado civil casado, agricultor, portador de la cédula de identidad personal No. 6-8-470, vecino (a) y residente en la comunidad de Los Corralillos, corregimiento de Sabana Grande, distrito de Pesé, provincia de Herrera, ha solicitado a la Dirección Nacional de Reforma Agraria, la adjudicación a título oneroso de un (1) globo de terreno que corresponde al plano aprobado No. 604-02-6618, aprobado el 16 de mayo de 2008, con una extensión superficial de diez hectáreas con siete mil ochocientos setenta y tres punto sesenta y ocho metros cuadrados (10 Has. + 7873.68 Mts2), las cuales se encuentran localizadas en el lugar conocido como El Bejucal, corregimiento de Cerro Largo, distrito de Ocú, provincia de Herrera, comprendido dentro de los siguientes linderos: Norte: Manuel Barría Cedeño y Pedro Pimentel Gaitán. Sur: Amado Diomedes Barria Ramos. Este: Pedro Pimentel Gaitán. Oeste: Camino nacional de río Parita al centro de El Bejucal. Para efectos legales se fija el presente Edicto en lugar visible de esta Oficina de Reforma Agraria, en la Alcaldía de Ocú, copias del mismo se entregarán al interesado para que lo haga publicar en los órganos de publicidad correspondientes, tal como lo ordena el artículo 108 del Código Agrario. Este Edicto tendrá una vigencia de quince (15) días a partir de la última publicación. Dado en la ciudad de Chitré, a los nueve (9) días del mes de octubre de 2008. (fdo.) TEC. JACOB POSAM P. Funcionario Sustanciador. (fdo.) JOVANA DEL C. ARANDA. Secretaria. L.201-304739.

REPÚBLICA DE PANAMÁ MINISTERIO DE DESARROLLO AGROPECUARIO DIRECCIÓN NACIONAL DE REFORMA AGRARIA REGIÓN METROPOLITANA. EDICTO No. 8-AM-125-08. El Suscrito Funcionario Sustanciador de la Dirección Nacional de Reforma Agraria, en la provincia de Panamá al público. HACE CONSTAR: Que el señor (a) SEBASTIANA CAÑATE DE OJEDA, vecino (a) de San Vicente, corregimiento de Chilibre, del distrito de Panamá, provincia de Panamá, portador de la cédula de identidad personal No. 8-107-234, ha solicitado a la Dirección Nacional de Reforma Agraria, mediante solicitud No. 8-AM-033-2001 del 30 de enero de 2001, según plano

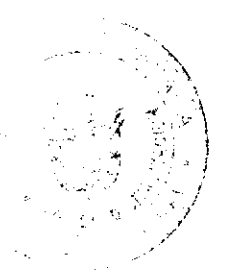

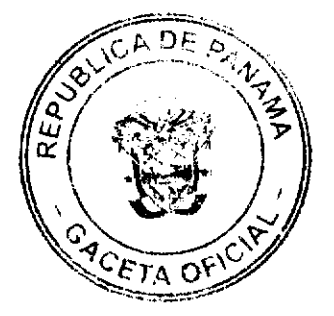

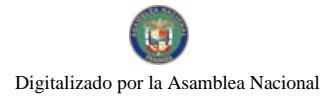

#### Gaceta Oficial Digital, martes 11 de noviembre de 2008

aprobado No. 808-15-18272 del 19 de mayo de 2006, la adjudicación del título oneroso de una parcela de tierra patrimonial adjudicable, con una superficie total de 0 Has. + 878.638 m2 que forman parte de la Finca No. 6420, Tomo 206 y Folio 252 propiedad del Ministerio de Desarrollo Agropecuario. El terreno está ubicado en la localidad San Vicente, corregimiento de Chilibre, distrito de Panamá, provincia de Panamá, comprendido dentro de los siguientes linderos. Norte: Carlos Alberto Herrera Martínez. Sur: Calle de tierra de 10.00 metros de ancho. Este: Carlos Alberto Herrera Martínez, calle de asfalto de 15.00 metros de ancho. Oeste: Calle de tierra de 10.00 metros de ancho, Carlos Alberto Herrera Martinez. Para los efectos legales se fija el presente Edicto en lugar visible de este Despacho, en la Alcaldía del distrito de Panamá, o en la corregiduría de Chilibre y copia del mismo se le entregará al interesado para que lo haga publicar en los órganos de publicidad correspondientes, tal como lo ordena el artículo 108 del Código Agrario. Este Edicto tendrá una vigencia de quince (15) días a partir de la última publicación. Dado en Panamá a los 9 días del mes de septiembre de 2008. (fdo.) ING. PABLO E. VILLALOBOS D. Funcionario Sustanciador. (fdo.) SRA. JUDITH E. CAICEDO S. Secretaria Ad-Hoc. L.201-306110.

REPÚBLICA DE PANAMÁ MINISTERIO DE DESARROLLO AGROPECUARIO, REGIÓN No. 2, VERAGUAS. EDICTO No. 467-2008. EL SUSCRITO FUNCIONARIO SUSTANCIADOR DE LA DIRECCIÓN NACIONAL DE REFORMA AGRARIA EN LA PROVINCIA DE VERAGUAS AL PÚBLICO. HACE SABER: Que el señor (a) AUGUSTO TORIBIO HERNANDEZ, vecino (a) de Santa Fe, corregimiento Cabecera, distrito de Santa Fe, portador de la cédula No. 9-99-729, ha solicitado a la Dirección Nacional de Reforma Agraria, mediante solicitud No. 9-267, plano aprobado No. 909-01-13363, adjudicación de un título oneroso, de una parcela de tierras baldías Nacionales adjudicable, con una superficie de 7 Has + 7292.42 M2, ubicadas en Corral Viejo, corregimiento de Cabecera, distrito de Santa Fe, provincia de Veraguas, comprendida dentro de los siguientes linderos. Norte: Denis Ruiz, Marcelino Cisneros. Sur: Finca No. 15120, Rollo 8627, Doc. 5 propiedad del Asentamiento Esfuerzo Campesino. Este: Carretera de asfalto de 30.00 metros a San Francisco, a Santa Fe. Oeste: Río Santa María. Para los efectos legales se fija este Edicto en lugar visible de este Despacho y en la Alcaldía del distrito de Santa Fe y copia del mismo se entregará al interesado para que las haga publicar en los órganos de publicidad correspondientes, tal como lo ordena el artículo 108 del Código Agrario. Este Edicto tendrá una vigencia de 15 días hábiles a partir de la última publicación. Dado en la ciudad de Santiago, 19 de mayo de 2008. (fdo.) Magíster ABDIEL ÁBREGO C. Funcionario Sustanciador. (fdo.) ANA E. ADAMES, Secretaria Ad-Hoc. L.8031503.

REPÚBLICA DE PANAMÁ MINISTERIO DE DESARROLLO AGROPECUARIO, REGIÓN No. 2, VERAGUAS. EDICTO No. 1,395-2008. EL SUSCRITO FUNCIONARIO SUSTANCIADOR DE LA DIRECCIÓN NACIONAL DE REFORMA AGRARIA EN LA PROVINCIA DE VERAGUAS AL PÚBLICO. HACE SABER: Que el señor (a) ASENTAMIENTO CAMPESINO LEALTAD CAMPESINA, PRESIDENTE CRISPILIANO MENDOZA MENDOZA, vecino (a) de El Barrero, corregimiento de El Marañón, distrito de Soná, portador de la cédula No. 9-147-691, ha solicitado a la Dirección Nacional de Reforma Agraria, mediante solicitud No. 9-791, plano aprobado No. 911-07-13537, adjudicación de un título oneroso, de una parcela de tierras baldías Nacionales adjudicable, con una superficie de 164 Has + 4,982.08 M2, ubicadas en Rincón Redondo, corregimiento de La Soledad, distrito de Soná, provincia de Veraguas, comprendida dentro de los siguientes linderos. Norte: Rio San Pablo, Rosendo Rodríguez, Asentamiento Unión Sonaeña. Sur: Área inadjudicable, Estero El Cañafístulo. Este: Río San Pablo. Oeste: Carretera de asfalto a Soná a Soledad, Asentamiento Unión Sonaeña y Grupo de Los Almadanas y camino de tierra de 10.00 metros de ancho. Para los efectos legales se fija este Edicto en lugar visible de este Despacho y en la Alcaldía del distrito de Soná y copia del mismo se entregará al interesado para que las haga publicar en los órganos de publicidad correspondientes, tal como lo ordena el artículo 108 del Código Agrario. Este Edicto tendrá una vigencia de 15 dias hábiles a partir de la última publicación. Santiago, 6 de octubre de 2008. (fdo.) Magíster ABDIEL ÁBREGO C. Funcionario Sustanciador. (fdo.) ANA E. ADAMES. Secretaria Ad-Hoc. L.8027238.

REPUBLICA DE PANAMÁ, AUTORIDAD NACIONAL DEL AMBIENTE, DEPARTAMENTO DE DESARROLLO Y MANEJO FORESTAL. EDICTO DE NOTIFICACIÓN No. 005-2008. El (la) suscrito (a) Secretario (a) Ad Hoc, del Departamento de Desarrollo y Manejo Forestal de la Autoridad Nacional del Ambiente, por este medio hace saber que dentro del proceso para la obtención de concesión de aprovechamiento forestal sostenible, por la señora YARELIS ULLOA DE GARRIDO, se ha dictado la Resolución AG-0409-2007 de 8 de agosto de 2007, cuya parte resolutiva señala: "REPÚBLICA DE PANAMÁ, AUTORIDAD NACIONAL DEL AMBIENTE. Resolución No. AG-0409-2007. La Suscrita Administradora General de la Autoridad Nacional del Ambiente en uso de sus facultades legales y, CONSIDERANDO. RESUELVE: Articulo 1: OTORGAR a la señora Yarelis Ulloa de Garrido, con cédula de identidad

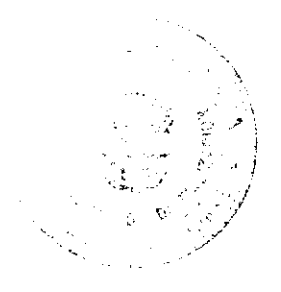

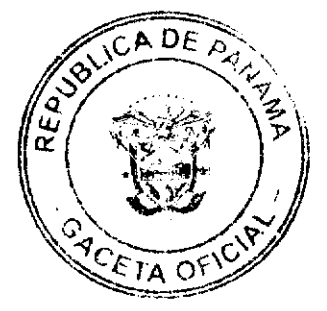

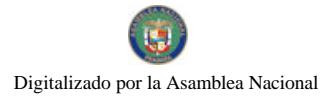

#### Gaceta Oficial Digital, martes 11 de noviembre de 2008

personal No. 8-768-305, concesión de aprovechamiento forestal sostenible en finca privada, sobre una extensión de terreno de cuarenta y ocho hectáreas boscosas (48.00 has), localizadas en la comunidad de Chararé, en el corregimiento de Margarita, distrito de Chepo, provincia de Panamá. Artículo 2: ORDENAR a la Dirección de Gestión Integrada de Cuencas Hidrográficas confeccionar el respectivo contrato. Artículo 3: NOTIFICAR a la señora Yarelis Ulloa de Garrido o a su Apoderado Legal de la presente Resolución. Artículo 4: CONTRA la presente Resolución se podrá presentar Recurso de Reconsideración dentro de los cinco (5) días hábiles siguientes a su notificación. Fundamento en Derecho: Ley 41 de 1 de julio de 1998; Ley 1 de 3 de febrero de 1994; Resolución JD-05-98; y demás normas concordantes. Expedida en la ciudad de Panamá, a los ocho (8) días del mes de agosto de 2007. COMUNÍQUESE Y CUMPLASE, (Fdo.) Ligia C. de Dones, Administradora General". Por este medio se notifica a las partes interesadas, fijando el presente edicto en lugar visible dentro de esta Institución, en el día de hoy veintiocho (28) de octubre de dos mil ocho (2008), siendo la una y veinte (1:20) de la tarde. Secretario, Departamento de Desarrollo y Manejo Forestal ANAM. L-201-307160.

REPÚBLICA DE PANAMÁ MINISTERIO DE DESARROLLO AGROPECUARIO, REGIÓN No. 2, VERAGUAS. EDICTO No. 1,198-2008. EL SUSCRITO FUNCIONARIO SUSTANCIADOR DE LA DIRECCIÓN NACIONAL DE REFORMA AGRARIA EN LA PROVINCIA DE VERAGUAS AL PÚBLICO. HACE SABER: Que el señor (a) SILVIA EDITH HERNÁNDEZ DE AGUILAR Y OTRA, vecino (a) de La Soledad, corregimiento de Canto del Llano, distrito de Santiago, portador de la cédula No. 9-123-1012, ha solicitado a la Dirección Nacional de Reforma Agraria, mediante solicitud No. 9-114, plano aprobado No. 910-07-13290, adjudicación de un título oneroso, de una parcela de tierras baldías Nacionales adjudicable, con una superficie de 0 Has + 0587.62 M2, ubicadas en La Soledad, corregimiento de Canto del Llano, distrito de Santiago, provincia de Veraguas, comprendida dentro de los siguientes linderos. Norte: Adela Serrano de Aguilar. Sur: Benito Aguilar, Nelly Batista Aguilar. Este: Carretera sin nombre de 12.80 metros de ancho. Oeste: Benito Aguilar. Para los efectos legales se fija este Edicto en lugar visible de este Despacho y en la Alcaldía del distrito de Santiago y copia del mismo se entregará al interesado para que las haga publicar en los órganos de publicidad correspondientes, tal como lo ordena el artículo 108 del Código Agrario. Este Edicto tendrá una vigencia de 15 días hábiles a partir de la última publicación. Santiago, 19 de septiembre de 2008. (fdo.) Magister ABDIEL ÁBREGO C. Funcionario Sustanciador, (fdo.) ANA E. ADAMES. Secretaria Ad-Hoc. L.8023379-R.

REPÚBLICA DE PANAMÁ MINISTERIO DE DESARROLLO AGROPECUARIO, REGIÓN No. 2, VERAGUAS. EDICTO No. 1.199-2008. EL SUSCRITO FUNCIONARIO SUSTANCIADOR DE LA DIRECCIÓN NACIONAL DE REFORMA AGRARIA EN LA PROVINCIA DE VERAGUAS AL PÚBLICO. HACE SABER: Que el señor (a) ROQUE RIOS SOLIS, vecino (a) de Narices, corregimiento de El Pantano, distrito de Santa Fe, portador de la cédula No. 9-170-381, ha solicitado a la Dirección Nacional de Reforma Agraria, mediante solicitud No. 9-231, plano aprobado No. 909-03-13494, adjudicación de un título oneroso, de una parcela de tierras baldías Nacionales adjudicable, con una superficie de 2 Has + 3,600.37 M2, ubicadas en El Guayabo, corregimiento de El Alto, distrito de Santa Fe, provincia de Veraguas, comprendida dentro de los siguientes linderos. Norte: Juan Ríos, María Isabel Ríos. Sur: Santos Ríos, Olmedo Rodriguez. Este: Camino de 12.80 metros de ancho a El Guayabo, Lilia Cisneros, quebrada sin nombre. Oeste: Camino de 12.80 metros de ancho a Muela y a El Guayabo, Santos Ríos. Para los efectos legales se fija este Edicto en lugar visible de este Despacho y en la Alcaldia del distrito de Santa Fe y copia del mismo se entregará al interesado para que las haga publicar en los órganos de publicidad correspondientes, tal como lo ordena el artículo 108 del Código Agrario. Este Edicto tendrá una vigencia de 15 días hábiles a partir de la última publicación. Dado en la ciudad de Santiago, 19 de septiembre de 2008. (fdo.) Magister ABDIEL ÁBREGO. Funcionario Sustanciador. (fdo.) ANA E. ADAMES. Secretaria Ad-Hoc. L.8023439-R.

REPÚBLICA DE PANAMÁ MINISTERIO DE DESARROLLO AGROPECUARIO, REGIÓN No. 2, VERAGUAS. EDICTO No. 1,378-2008. EL SUSCRITO FUNCIONARIO SUSTANCIADOR DE LA DIRECCIÓN NACIONAL DE REFORMA AGRARIA EN LA PROVINCIA DE VERAGUAS AL PÚBLICO. HACE SABER: Que el señor (a) JULIO RUIZ NUÑEZ, vecino (a) de Corozal, corregimiento de Corozal, distrito de Las Palmas, portador de la cédula No. 9-47-966, ha solicitado a la Dirección Nacional de Reforma Agraria, mediante solicitud No. 9-3586, plano aprobado No. 94-3327, adjudicación de un título oneroso, de una parcela de tierras baldías Nacionales adjudicable, con una superfície de 14 Has + 1045.34 M2, ubicadas en Corozal, corregimiento de Corozal, distrito de Las Palmas, provincia de Veraguas, comprendida dentro de los siguientes linderos. Norte: Gil Barria. Sur: Arcadio Espinoza. Este: Gil Barría, callejón al camino de 5.00 metros de ancho a Corozal al Gallo. Oeste: Sinforiano Camaño y tierras nacionales. Para los efectos legales se fija este Edicto en lugar visible de este Despacho y en la Alcaldía del distrito de Las Palmas y copia del mismo

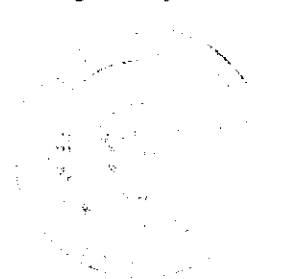

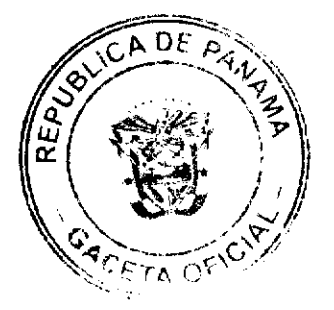

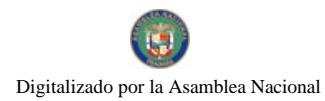

#### Gaceta Oficial Digital, martes 11 de noviembre de 2008

se entregará al interesado para que las haga publicar en los órganos de publicidad correspondientes, tal como lo ordena el artículo 108 del Código Agrario. Este Edicto tendrá una vigencia de 15 días hábiles a partir de la última publicación. Dado en la ciudad de Santiago, 23 de septiembre de 2008. (fdo.) Magíster ABDIEL ÁBREGO. Funcionario Sustanciador. (fdo.) ANA E. ADAMES. Secretaria Ad-Hoc. L.8024487-R.

REPÚBLICA DE PANAMÁ MINISTERIO DE DESARROLLO AGROPECUARIO, REGIÓN No. 2, VERAGUAS. EDICTO No. 1,379-2008. EL SUSCRITO FUNCIONARIO SUSTANCIADOR DE LA DIRECCIÓN NACIONAL DE REFORMA AGRARIA EN LA PROVINCIA DE VERAGUAS AL PÚBLICO. HACE SABER: Que el señor (a) JULIO RUIZ NUÑEZ, vecino (a) de Corozal, corregimiento de Corozal, distrito de Las Palmas, portador de la cédula No. 9-47-966, ha solicitado a la Dirección Nacional de Reforma Agraría, mediante solicitud No. 9-461, plano aprobado No. 94-03-5465, adjudicación de un título oneroso, de una parcela de tierras baldías Nacionales adjudicable, con una superficie de 7 Has + 7,591.58 M2, ubicadas en Corozal, corregimiento de Corozal, distrito de Las Palmas, provincia de Veraguas, comprendida dentro de los siguientes linderos. Norte: Camino de 15.00 metros de ancho a Trabajaderos y hacia carretera de Las Palmas. Sur: Río Seguidul. Este: Servidumbre de 5.00 metros de ancho. Oeste: Eladio Gordillo. Para los efectos legales se fija este Edicto en lugar visible de este Despacho y en la Alcaldía del distrito de Las Palmas y copia del mismo se entregará al interesado para que las haga publicar en los órganos de publicidad correspondientes, tal como lo ordena el artículo 108 del Código Agrario. Este Edicto tendrá una vigencia de 15 días hábiles a partir de la última publicación. Dado en la ciudad de Santiago, 23 de septiembre de 2008. (fdo.) Magíster ABDIEL ÁBREGO. Funcionario Sustanciador. (fdo.) ANA E. ADAMES. Secretaria Ad-Hoc. L.8024484-R.

REPÚBLICA DE PANAMÁ MINISTERIO DE DESARROLLO AGROPECUARIO, REGIÓN No. 2, VERAGUAS. EDICTO No. 1,380-2008. EL SUSCRITO FUNCIONARIO SUSTANCIADOR DE LA DIRECCIÓN NACIONAL DE REFORMA AGRARIA EN LA PROVINCIA DE VERAGUAS AL PÚBLICO. HACE SABER: Que el señor (a) ALEXIS ANTONIO CISNEROS VASQUEZ, vecino (a) de Panamá, corregimiento de Cabecera, distrito de Panamá, portador de la cédula No. 9-170-46, ha solicitado a la Dirección Nacional de Reforma Agraria, mediante solicitud No. 9-130, adjudicación de un título oneroso, de una parcela de tierras baldías Nacionales adjudicable, con una superficie de 0 Has + 5560.58 M2, ubicadas en Las Trancas, corregimiento de Cabecera, distrito de Santa Fe, provincia de Veraguas, comprendida dentro de los siguientes linderos. Norte: Camino de tierra de 6 metros de ancho a Santa Fe, otros lotes. Sur: Quebrada Las Trancas. Este: Francisca Cisneros, camino de 6 metros de ancho a otros lotes a quebrada Las Trancas. Oeste: Callejón de 10 metros de ancho al camino de Santa Fe a otros lotes a la quebrada Las Trancas. Para los efectos legales se fija este Edicto en lugar visible de este Despacho y en la Alcaldía del distrito de Santa Fe y copia del mismo se entregará al interesado para que las haga publicar en los órganos de publicidad correspondientes, tal como lo ordena el artículo 108 del Código Agrario. Este Edicto tendrá una vigencia de 15 días hábiles a partir de la última publicación. Dado en la ciudad de Santiago, 25 de septiembre de 2008. (fdo.) Magíster ABDIEL ÁBREGO. Funcionario Sustanciador. (fdo.) ANA E. ADAMES. Secretaria Ad-Hoc. L.8024745-R.

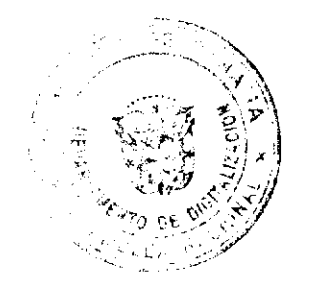

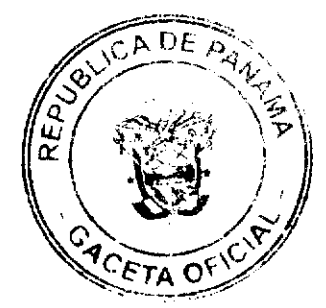